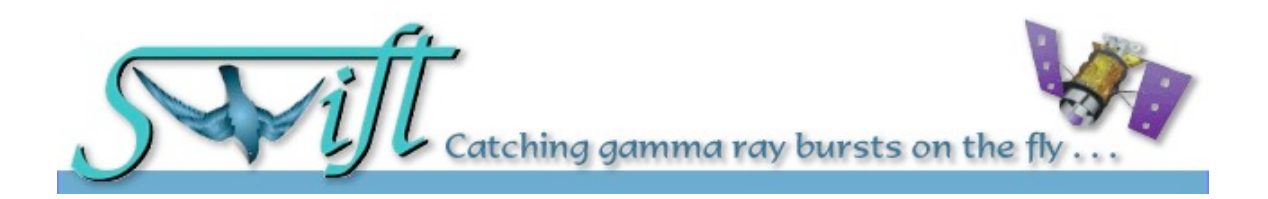

# DESCRIPTION OF THE BAT CALIBRATION FILES

Version 1.5

DATE 23 May 2007

Prepared by: Lorella Angelini (HEASARC) Craig Markwardt (BAT)

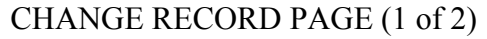

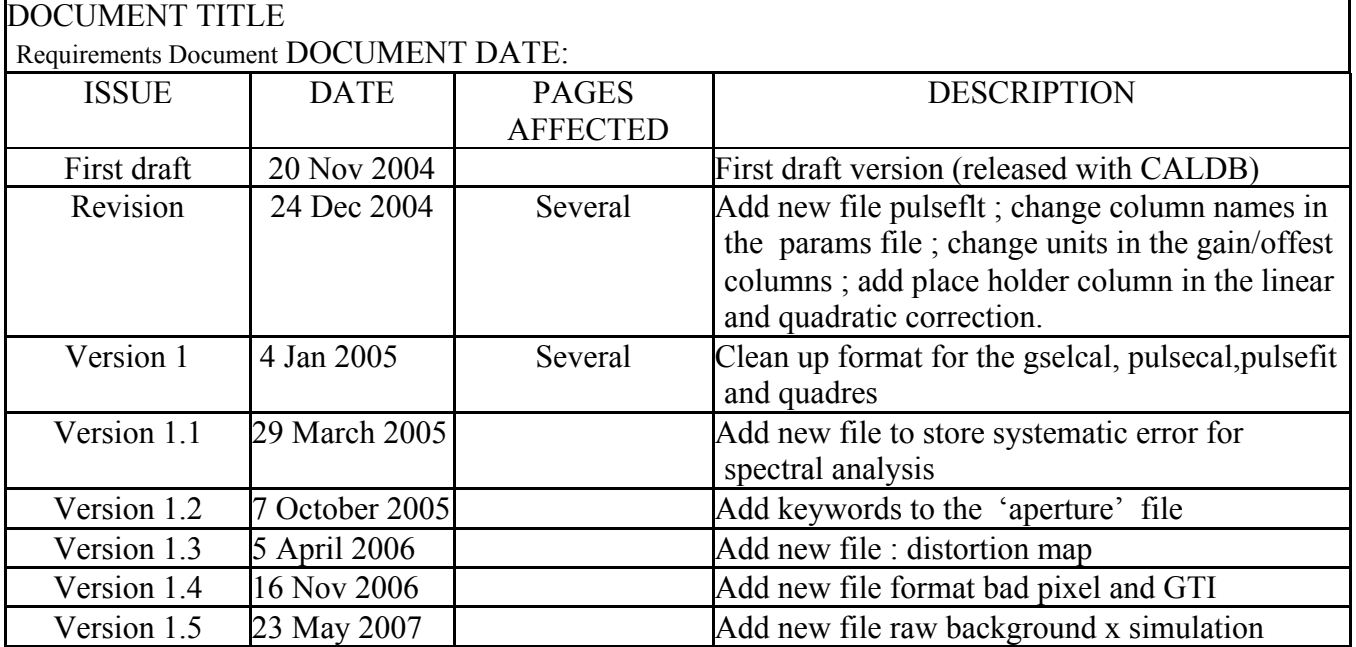

# **Table of Contents**

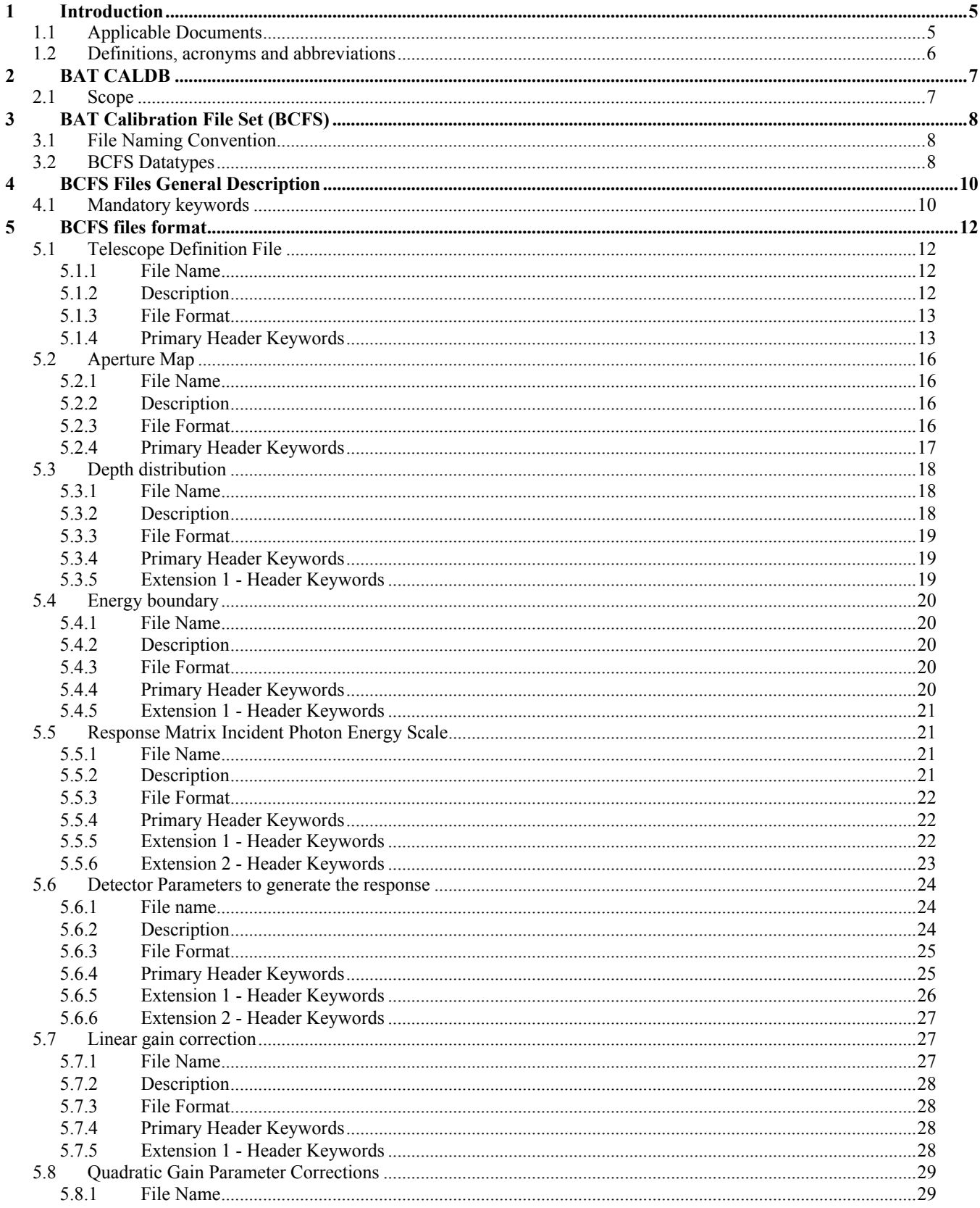

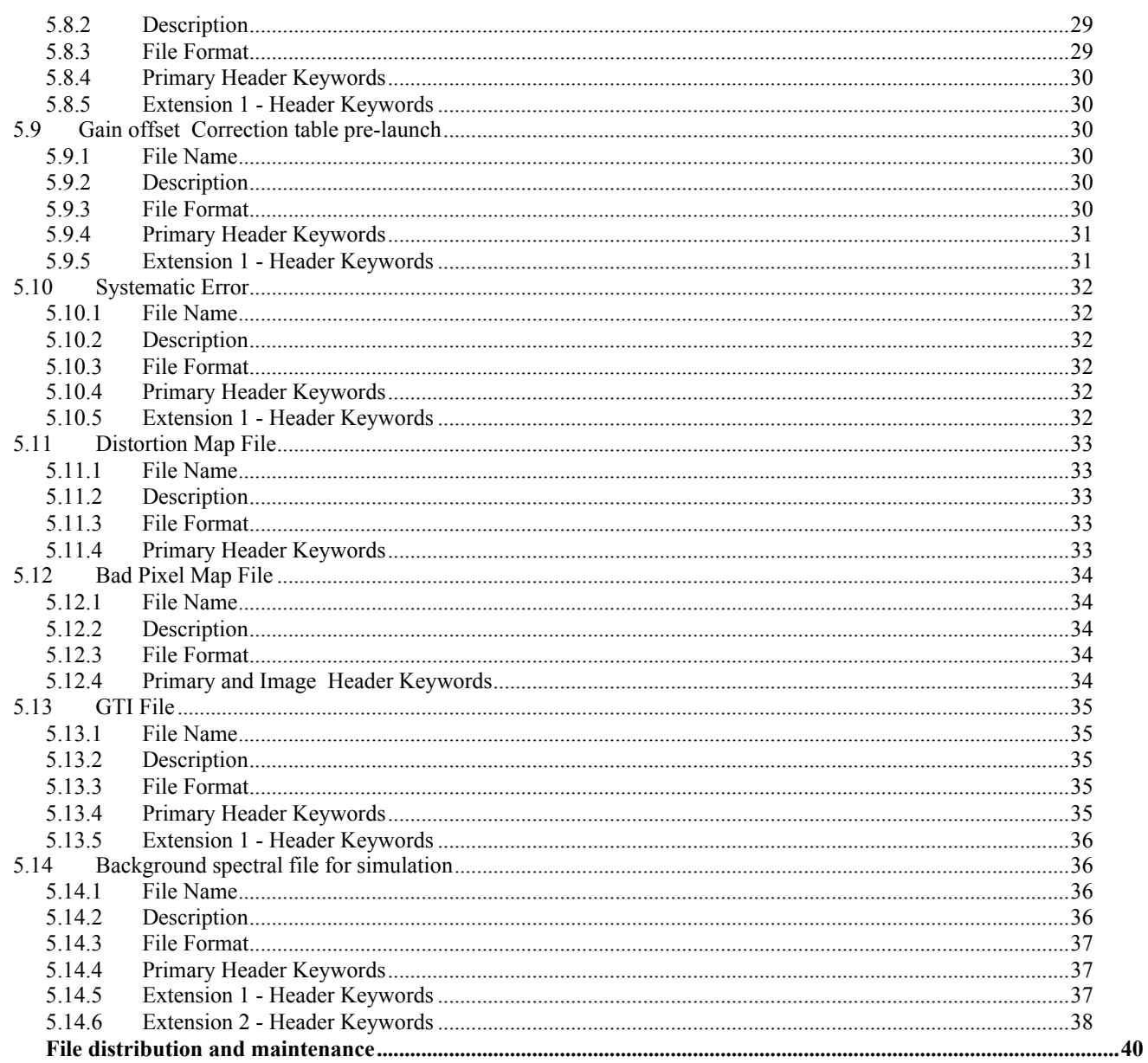

 $\overline{\mathbf{6}}$ 

# 1 Introduction

This document describes the format of BAT Calibration Files and their organization into the BAT CALibration DataBase (BATCALDB, chapter 2).

The Calibration Data are the results of the calibration activities and they are recorded in the Calibration Database for archive purposes and/or to be used in the BAT Pipeline processing software. Specifically some the BAT CALDB files are used in the BAT pipeline to create Level 1 and Level 2 calibrated files. They are also used in the Level 3 Data Products Generation and analysis either via pipeline or interactive processing.

The files are stored in CALDB in FITS format with the layout described in this document. Whenever possible standard OGIP layouts were used.

This first version of the document is not complete and the files currently present in CALDB do not all following the described format. This will be corrected in the next data files release.

# 1.1 Applicable Documents

[1] - BCF & CPF Calibration File Guidelines - OGIP Calibration Memo CAL/GEN/92-003

[2] - HFWG Recommendation R8 -1994 February 02

[3] - Required and Recommended FITS keywords for Calibration Files -OGIP Calibration Memo CAL/GEN/92-011

 [4] - A Panchromatic Gamma Ray Burst MIDEX Mission - Phase A Study Report in response to AO-98-0SS-03

# 1.2 Definitions, acronyms and abbreviations

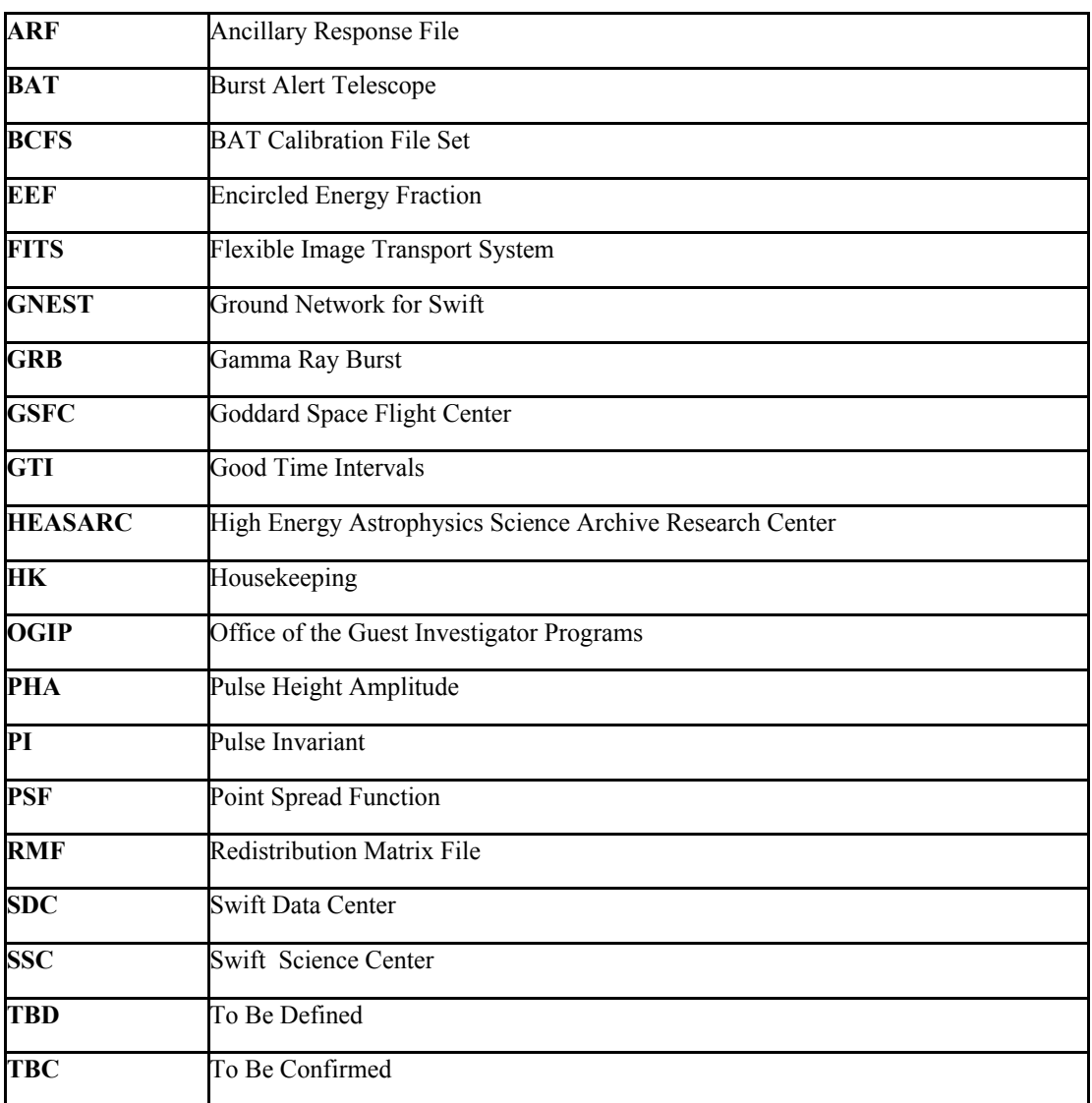

# 2 BAT CALDB

The BAT calibration database (BATCALDB) includes the pre-launch results obtained from the analysis of the ground calibration data and also those derived from calibration observations taken in flight during the lifetime of the mission. The results are stored in the OGIP CALDB structure as FITS file following the OGIP standard.

The BAT calibration files are produced by the BAT Calibration team (GSFC/NASA) and delivered to the SSC that take care to verify the validity, integrity and format of the files and whether the proper CALDB mandatory keywords are included correctly.

The BATCALDB is delivered finally by the SSC to HEASARC. The delivery occurs each time the BATCALDB is updated.

# 2.1 Scope

During the course of the Swift mission the BATCALDB shall provide:

- a way to store and archive BAT calibration data;
- naming convention and header structure for BAT calibration files;
- indexing for software access to BAT calibration data based on FITS header keywords;
- a traceable history of BAT calibration data in the database by maintaining the history of versions

# 3 BAT Calibration File Set (BCFS)

The Calibration Files are stored into the BATCALDB database. They are used in the data reduction software and in the data analysis.

# 3.1 File Naming Convention

The BCFS constituents are named as follows:

swb<datatype>[<date>]v<version>.ext

where:

datatype is the calibration data type identifier (at most eight characters long);

date is an integer giving the date when the file should first be used, with the format: YYYYMMDD;

version is a three digit integer giving the file issue number;

ext is set to 'fits' for all files with the following exceptions: 'rsp' is used for the redistribution matrix and 'teldef' is used for the telescope definition file.

There are some exceptions to this naming convention to conform the names of some datatypes to the ones more frequently used by other missions. Names adopted for each datatype are described in the related paragraph.

# 3.2 BCFS Datatypes

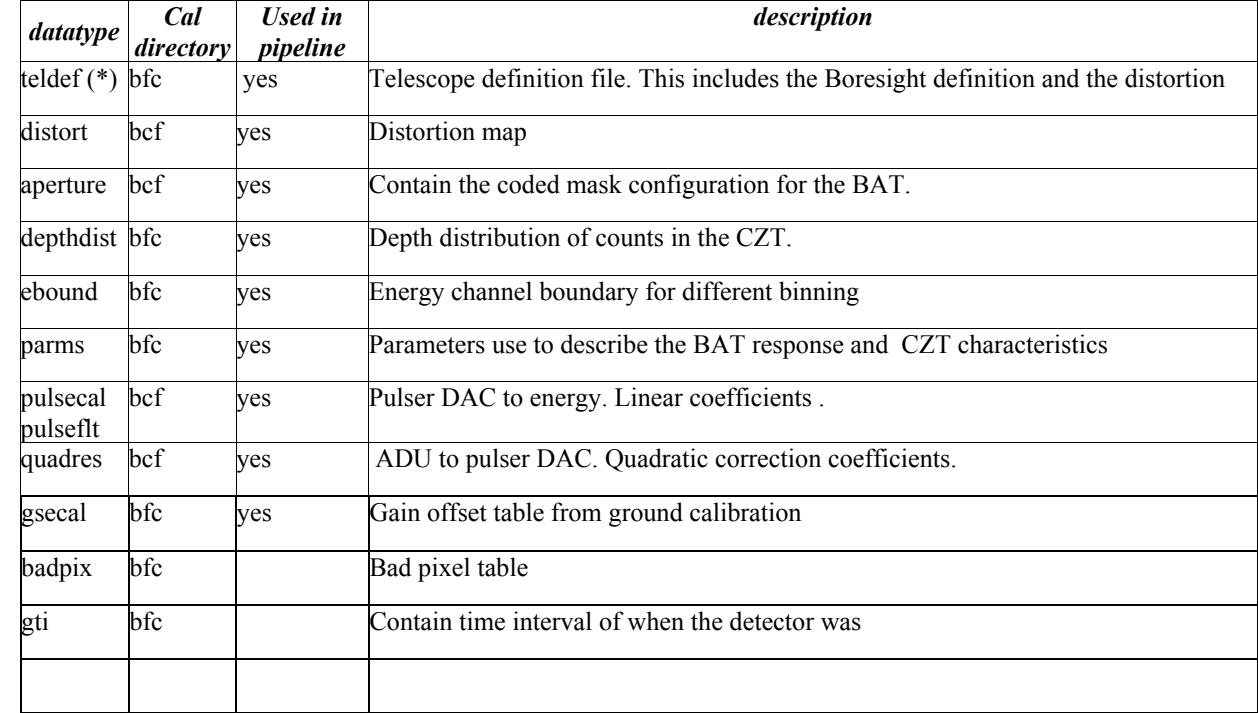

Table 1 lists the files included into the BCFS with a short description.

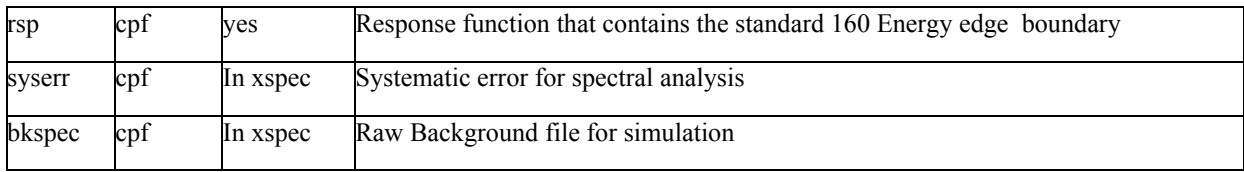

 *Table 1 -Datatypes and short description of BCFS files*

# 4 BCFS Files General Description

All BCFS files are FITS files. Keywords required by FITS OGIP standards and listed in this paragraph are described in documents [1], [2] and [3] (section 1.1). See chapter 5 for a detailed description of BAT calibration FITS files.

## 4.1 Mandatory keywords

Table 2 lists the mandatory keywords to be added to the primary header and to the headers of all extensions of the BCFS Fits files. See documents [1] [2] (section 1.1) for keyword description.

| keyword name    | keyword value                  | comment                                                               |
|-----------------|--------------------------------|-----------------------------------------------------------------------|
| <b>TELESCOP</b> | 'SWIFT'                        | Telescope (mission) name                                              |
| <b>INSTRUME</b> | 'BAT'                          | <b>Instrument Name</b>                                                |
| <b>DATE</b>     | YYYY-MM-DDThh:mm:ss            | / Creation Date<br>This keyword is omitted for empty Primary Headers. |
| <b>CHECKSUM</b> | $\leq$ up to date checksum $>$ | / HDU checksum updated <date></date>                                  |
| <b>DATASUM</b>  | $\leq$ up to date datasum $>$  | Data unit checksum updated <date></date>                              |

 *Table 2 –BCFS mandary header keywords*

Table 3 lists the BCFS additional mandatory keywords common to all table headers. Each CALDB keywords has different values for different BCFS Calibration Files. The CALDB keywords and the EXTNAME keyword are specified for each datatype in the related paragraph in section 5.

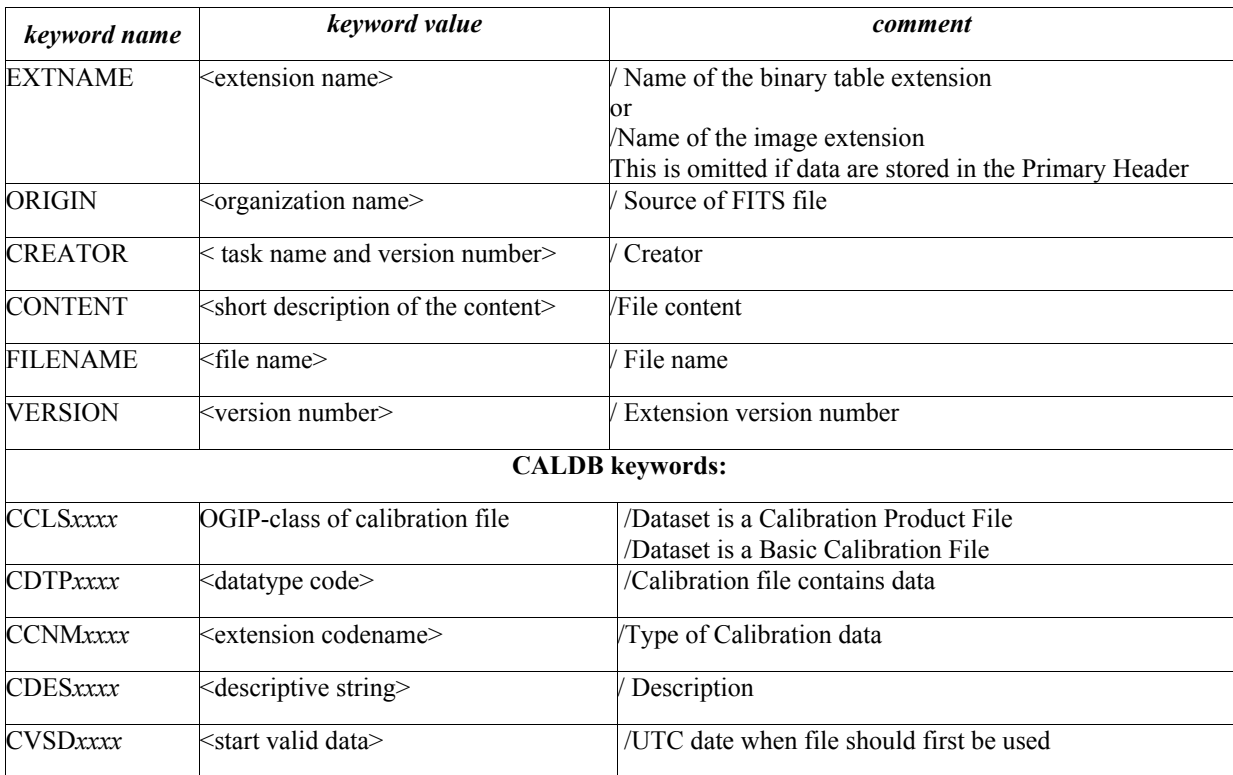

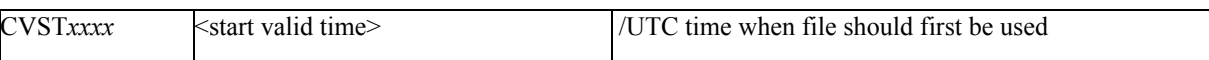

*Table 3 - BCFS Table Headers mandatory keywords*

Table 4 lists BCFS table header keywords required under certain circumstances. These keywords are specified, when necessary, for each *datatype* in the related paragraph in section 5.

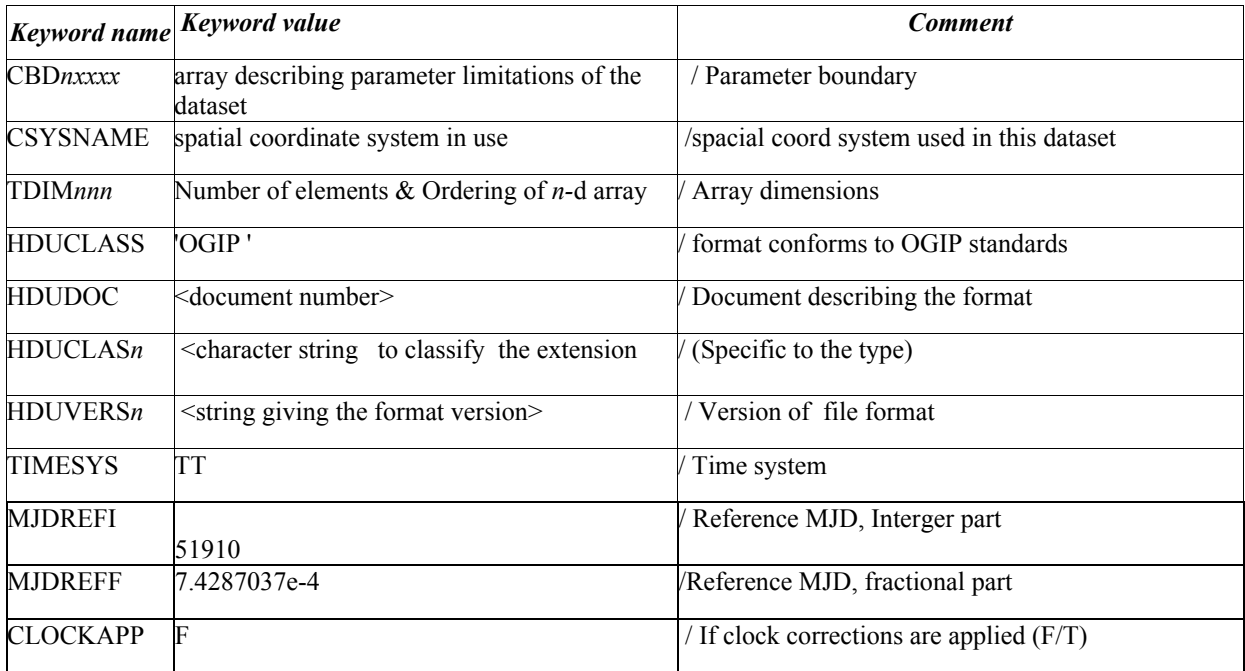

*Table 4 - BCFS Table Headers keywords required under certain circumstance*

The order in which the header keywords are layout in the calibration files is the following :

- Required FITS keywords
- Descriptive column keywords for binary table
- EXTNAME, TELESCOP, INSTRUME, FILTER, ORIGIN, CREATOR, VERSION, FILENAME, CONTENT
- TIMESYS, MJDREFI, MJDREFF, CLOCKAPP
- CALDB keywords
- Comment keywords
- Additional Local keywords
- DATA, DATASUM, CHECKSUM

The description of the calibration file within this document includes the file structure, the setting of CALDB keywords and specific keywords related to the file

# 5 BCFS files format

#### 5.1 Telescope Definition File

#### *5.1.1 File Name*

The file name of the Telescope Definition Calibration file does not conform to the standard naming convention described in paragraph 3.1.

swbYYYYMMDDvNNN teldef

## *5.1.2 Description*

The BAT data reduction software requires as input the Telescope Definition file (teldef). This is a FITS file containing in the primary HDU a set of keywords describing the telescope and instrument characteristics, the coordinate systems definition and the transformations between them. This file has been introduced for the first time for the ASCA mission. There are three sets of coordinates defined for the SWIFT BAT: raw, detector and sky. The keyword NCOORDS is set therefore to 3 (NCOORDS=3) and the keywords COORDn are set to:

COORD0='RAW'

COORD1='DET'

COORD2='SKY'

The RAW and DET coordinates are identical and they describe the shape of the BAT. The BAT is made by 32786 CzT individual detectors arranged into a letter "D" shape. The RAW and DET coordinates describe instead a rectangular shape with each detector treated as pixel in the rectangle. There are 286 pixels in the X direction and 173 in the Y direction, but not all have a corresponding active detector.

The SKY coordinates run from 1 to 1000 pixels in each of the X and Y directions.

The conversion from RAW to DET involves two steps:

The RAW coordinates are transformed in a set of internal coordinates. This is done to support detectors that are made by more than one sub-unit, each one with its own RAW coordinates system;

The internal coordinates system is transformed into a detector coordinates system.

The first transformation uses the formula:

 $Xint = COE$  Xn B \* RAWX + COE Xn C \* RAWY + COE Xn A Yint = COE\_Yn\_B \* RAWX + COE\_Yn\_C \* RAWY + COE\_Yn\_A

The second transformation uses the formula:

 $DETX = DET XCEN + DETXFLIP * (Xint - INT XCEN - DET XOFF)/DET SCAL$ DETY = DET\_YCEN + DETYFLIP \* (Yint - INT\_YCEN - DET\_YOFF)/DET\_SCAL DET  $XCEN = DETXPIX1 + (DET XSIZ - 1)/2.0$ 

# DET YCEN =  $DETYPIX1 + (DET YSIZ - 1)/2.0$

Since for the BAT the RAW and DET coordinates are the same the INT\_XCEN, INT\_YCEN, DET\_XOFF and DET\_YOFF are set as :

INT\_XCEN =DET\_XCEN INT\_YCEN = DET\_YCEN DET  $XOFF = 0$ 

DET YOFF =  $0$ 

The conversion from DET to SKY coordinates occurs via a separate transformation. The components of the 3x3 alignment matrix are specified in the teldef file and give the orientation of the detector coordinates with respect to the spacecraft axes. This matrix is specified is the ALIGNMij keywords.

The file contains also keywords containing other information about the detector such as the focal length of the telescope and the optical axis are also included following the document "Teldef File Format Specification".

## *5.1.3 File Format*

| <b>Extension N.</b> | <b>Type</b>    | Ext. Name |
|---------------------|----------------|-----------|
|                     | <b>PRIMARY</b> |           |

*Table 5 - Telescope Description Calibration File Format*

## *5.1.4 Primary Header Keywords*

All keywords listed in Table 2 and Table 3 are included in the header for this HDU. Below are listed specific setting of some of the CALDB keywords and others relevant to this file.

| keyword name         | keyword value                            | comment                                          |  |  |
|----------------------|------------------------------------------|--------------------------------------------------|--|--|
|                      | Table 2 - BCFS mandatory header keywords |                                                  |  |  |
|                      |                                          | <b>CALDB Keywords</b>                            |  |  |
| <b>CCLS0001</b>      | 'BCF'                                    | / Dataset is Basic Calibration File              |  |  |
| CCNM0001             | <b>TELDEF'</b>                           | Type of calibration data                         |  |  |
| CDTP0001             | 'DATA'                                   | / Calibration file contains data                 |  |  |
| CVSD <sub>0001</sub> | '2001-01-01'                             | UTC date when calibration should first be used   |  |  |
| CVST0001             | '00:00:00'                               | V UTC time when calibration should first be used |  |  |
| <b>CDES0001</b>      | TELESCOPE DEFINITION FILE'               | /Description                                     |  |  |

*Table 6 - Telescope Description File Primary Header Keywords*

The following is a listing of the teldef header. The values for the alignment matrix corresponds to the pre-launch setting and are listed here as example of the format. These will be changed after in-flight calibration .

COMMENT<br>COMMENT COMMENT ---------------------------------------------------------------------- COMMENT Generic Coordinate Keywords COMMENT ---------------------------------------------------------------------- 3 / Number of coordinates defined in this file<br>
1st coordinate system (PAWY PAWY) COORD0 = 'RAW ' / 1st coordinate system (RAWX,RAWY) COORD1 = 'DET ' / 2nd coordinate system (DETX,DETY) COORD2 = 'SKY ' / 3rd coordinate system (X,Y) COMMENT ---------------------------------------------------------------------- COMMENT RAW Coordinate Definition COMMENT These are the pixel coordinates in the telemetry COMMENT ---------------------------------------------------------------------- RAW\_XSIZ= 286 / RAW address space x size (pixels)<br>RAWXPIX1= 0.0 / RAW address space x first pixel nu RAWXPIX1=<br>RAWXPIX1= 0.0 / RAW address space x first pixel number (pixel)<br>RAW XSCL= 0.420 / RAW X scale (mm/pixel) RAW\_XSCL= 0.420 / RAW X scale (mm/pixel)<br>RAW\_XCOL= 'RAWX ' / Name of raw X column i RAW\_XCOL= 'RAWX ' / Name of raw X column in event files RAW\_YSIZ= 173 / only one pixel per segment RAWYPIX1= 0.0 / arbitrary coordinate of single pixel RAW\_YCOL= 'RAWY ' / Name of raw Y column in event files<br>
RAW\_YSCL= 0.420 / RAW Y scale (mm/pixel)<br>
RAW\_UNIT= 'pixel ' / physical unit of RAW coordinates  $0.420$  / RAW Y scale (mm/pixel) / physical unit of RAW coordinates COMMENT ----------------------------------------------------------------------- COMMENT DET coordinate definition COMMENT DET coordinates are fixed to the detector, look-up COMMENT ----------------------------------------------------------------------- DET\_XSIZ= 286 / DET address space x size (pixels) DETXPIX1= 1.0 / DET address space x first pixel number (pixel) DETXPIX1= 1.0 / DET address space x fil<br>
DET\_XSCL= 0.420 / DET X scale (mm/pixel)<br>
DET XCOL= 'DETX ' / Name of DET X column i DET\_XCOL= 'DETX ' / Name of DET X column in event files DET\_YSIZ= 173 / DET address space y size (pixels) DETYPIX1= 1.0 / DET address space y first pixel number (pixel) DET\_YSCL= 0.420 / DET Y scale (mm/pixel) DET\_YCOL= 'DETY ' / Name of DET Y column in event files DET\_UNIT= 'pixel ' / physical unit of DET coordinates COMMENT ----------------------------------------------------------------------- COMMENT Translation from RAW to DET coordinates: COMMENT This translation comes in two parts. First there is a translation to COMMENT an intermediate coordinate system as follows:<br>COMMENT Xint = COE X0 A + COE X0 B \* RAWX + COE X  $Xint = COE X0 A + COE X0 B * RAWX + COE X0 C * RAWY$ COMMENT Yint = COE X0 A + COE X0 B \* RAWX + COE X0 C \* RAWY COMMENT COMMENT ----------------------------------------------------------------------- COMMENT BAT ====== raw and det are the same  $COE_X A =$ <br> $COE_X B =$ <br>1  $\begin{array}{ccc}\n\text{COE} & \text{X} & \text{B} & = & 1 & / \text{These could be used to align the DET} \\
\text{COE} & \text{X} & \text{C} & = & 0 & / \text{ coordinates to the spacecraft axes of}\n\end{array}$  $\begin{array}{ccc}\n\text{COE} & \text{X}_c & = & 0 & / \text{ coordinates to the spacecraft axes or to} \\
\text{COE} & \text{Y}_A & = & 0 & / \text{ align the XRT and UVOT coordinate with } \text{o}\n\end{array}$  $COE\overline{Y}A =$  0 / align the XRT and UVOT coordinate with one<br> $COE\overline{Y}B =$  0 / another. 0 / another.  $COEYC = 1$ COMMENT ----------------------------------------------------------------------- COMMENT ... followed by a translation from the intermediate coordinates COMMENT to the DET coordinates as follows: **COMMENT** OMMENT DETX = DET XCEN + DETXFLIP \* (Xint - INT XCEN - DET XOFF) / DET SCAL COMMENT DETY = DET\_YCEN + DETYFLIP \* (Yint - INT\_YCEN - DET\_YOFF) / DET\_SCAL

COMMENT COMMENT DET XCEN = DETXPIX1 + (DET XSIZ - 1) / 2.0 COMMENT DET YCEN = DETYPIX1 +  $(DET YSIZ - 1) / 2.0$ COMMENT COMMENT PIXELY COMMENT ^ COMMENT<br>COMMENT X (DET\_XOFF,DET\_YOFF) COMMENT | COMMENT  $+-----$ > PIXELX COMMENT COMMENT (DET\_XOFF,DET\_YOFF) is origin of the DET coordinates COMMENT DET XOFF= 0.0 / X Offset between intermediate and DET coords DET YOFF= 0.0 / Y Offset between intermediate and DET coords DETXFLIP= 1 / do not flip x-axis in RAW -> DET DETYFLIP= 1 / do not flip y-axis in RAW -> DET DET\_SCAL= 1.0 / no scaling done<br>DET ROTD= 0.0 / no rotation done  $0.0 /$  no rotation done COMMENT ----------------------------------------------------------------------- COMMENT SKY coordinate definition: COMMENT ----------------------------------------------------------------------- 1000 / SKY address space x size (pixels)<br>1.0 / SKY address space x first pixel number (pixel) SKYXPIX1= 1.0 / SKY address space x first pixel number (pixel) SKY\_XCOL= 'X ' / Name of SKY X column in event files SKY\_YSIZ= 1000 / SKY address space y size (pixels) SKYYPIX1= 1.0 / SKY address space y first pixel number (pixel) SKY\_YCOL= 'Y ' / Name of SKY Y column in event files SKY\_UNIT= 'deg ' / physical unit of SKY coordinates SKY\_FROM= 'DET ' / SKY coords are calculated from DET coords COMMENT ----------------------------------------------------------------------- COMMENT Translation from DET to SKY: COMMENT COMMENT SKY coordinates are a tangent-plane projection of RA and Dec. COMMENT The DET->SKY transformation is done by first adding a third axis COMMENT perpendicular to each coordinate system, then rotating one with respect COMMENT to the other and projecting onto the original 2-D SKY coordinates. COMMENT COMMENT The 3-D rotation between DET and SKY has two components. COMMENT One is the orientation of the spacecraft with respect to the celestial COMMENT sphere. The other is the rotation of the DET axes to make them line up COMMENT with the satellite axes. Note that we assume the telescope axis is COMMENT directly over the center of the DET coordinates. Any misalignment is COMMENT respresented by a fictitious tilt. COMMENT The orientation of the DET coordinates with respect to the COMMENT satellite axes is specified by the following matrix: COMMENT ----------------------------------------------------------------------- ALIGNM11= 0.0 / DET -> SAT coordinates alignment matrix Mij ALIGNM12= 1.0 ALIGNM13= 0.0 ALIGNM21= 0.0 / [3x3 rotation matrix, common to all sensors]  $ALIGNM22 =$  0.0 ALIGNM23= 1.0 / SATX = M11\*DETX + M12\*DETY + M13\*DETZ ALIGNM31= 1.0 / SATY = M21\*DETX + M22\*DETY + M23\*DETZ ALIGNM32= 0.0 / SATZ = M31\*DETX + M32\*DETY + M33\*DETZ ALIGNM33= 0.0 ROLLSIGN= -1 / Swift Roll convention COMMENT ----------------------------------------------------------------------- COMMENT The plate scale is determined from the size of the SKY pixels in the

COMMENT focal plane and the focal length of the telescope. COMMENT 1 mm roughly corresponds to atan(1/FOCALLEN) radians on tke sky. COMMENT ----------------------------------------------------------------------- 1000.055 / Telescope focal length (mm) COMMENT ----------------------------------------------------------------------- COMMENT The true optical axis position is not used in the coordinate COMMENT transformations, but is needed to calculate the detector response. COMMENT ----------------------------------------------------------------------- OPTAXISX= 142.5 / optical axis x in DET coordinates (pixel) OPTAXISY= 87.0 / optical axis y in DET coordinates (pixel) HISTORY -----------------------------------------------------------------------

# 5.2 Aperture Map

#### *5.2.1 File Name*

swbapertureYYYYMMDDvNNN.fits (full) swbaperedgeYYYYMMDDvNNN.fits (edge) swbaperfluxYYYYMMDDvNNN.fits (flux)

#### *5.2.2 Description*

These files contain information about the BAT coded mask configuration. Their file format consists of a primary array image where the value of each pixel is set as follows:

- -1 when a pixel in the array corresponds to a position of lead tile
- 1 when a pixel in the array corresponds to a position free from lead tail
- 0 when a pixel in the array corresponds to an un-coded or shielded portion of the mask

The array is 487 x 243 pixels and its coordinates system is listed in the WCS keywords. The header also contains keywords that define the position and orientation of the mask and the tile properties. These keywords are identified with the prefix MASK. An additional set of keywords with prefix DET defines the detector plane position and properties respect to the detector plane.

 The alignment of the mask is measured on orbit and the values of the header keywords are updates if necessary as consequence of these calibration measurements. The content of the array might change after launch if the tail pattern changes (tail may fall off). A new file is issue if there are changes in header keywords or the array content as a result of the calibration activities.

There are 3 types of "aperture" file: "full" aperture, "flux" and "edge". The last two files, flux and edge, were introduced in Aug 2005 to optimize the data analysis. While the format did not change, the APERTURE keyword and a CALDB boundary keyword were added to all types of aperture files to be able to distinguish between them.

#### *5.2.3 File Format*

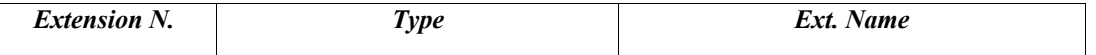

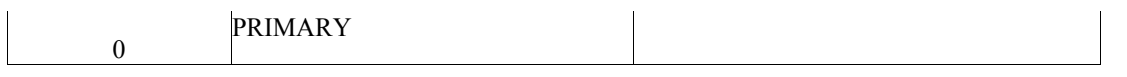

#### *Table 7- Aperture Map File Format*

#### *5.2.4 Primary Header Keywords*

All keywords of Table 2 & 3 –BCFS mandatory header keywords

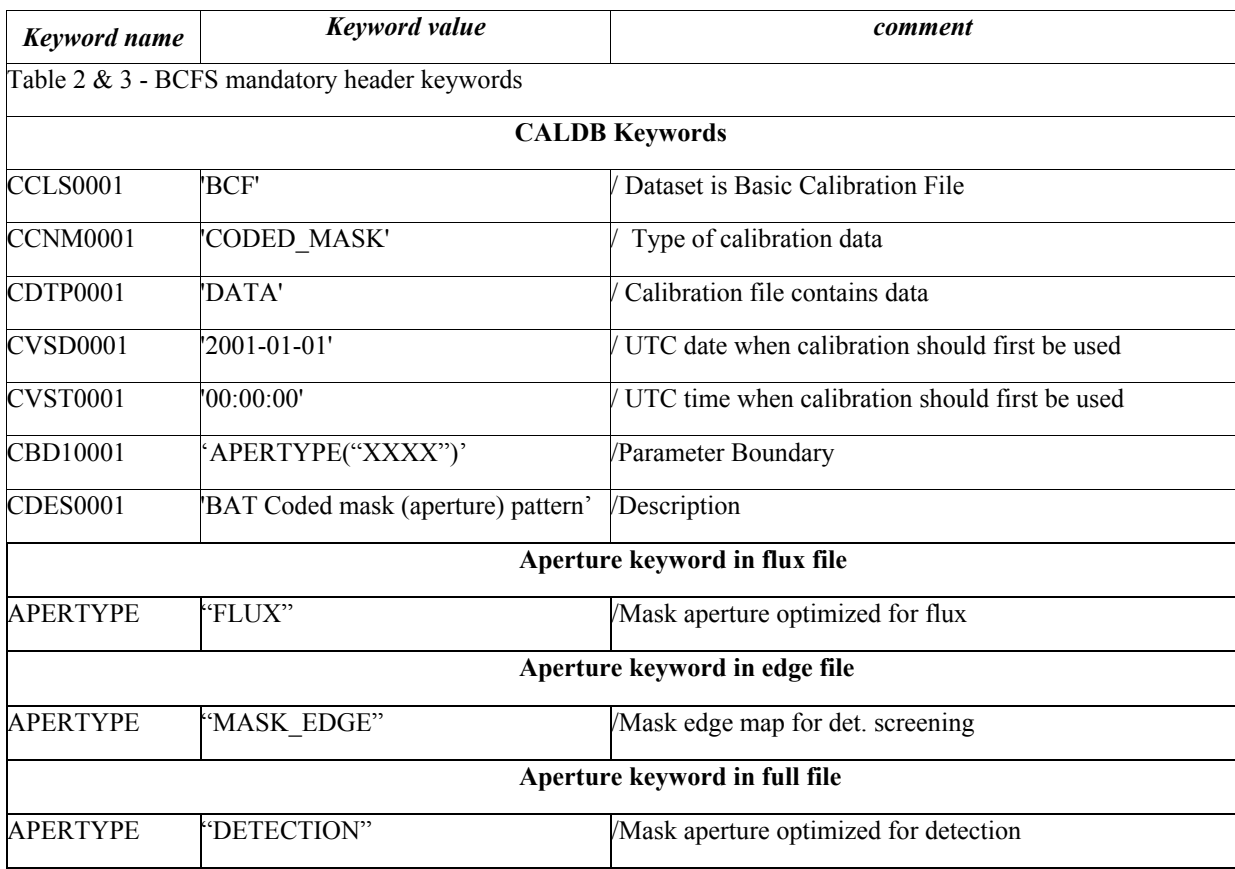

#### *Table 8- Aperture Map File Format*

Where XXX in the boundary keyword has the values FLUX, MASK\_EDGE and DETECTION fro the full, edge or flux aperture file respectively. The following are the aperture map keywords in the primary header. Note that the keyword starting with the prefix MASK change between the different files.

COMMENT ------------------------------------------------------- COMMENT BAT aperture header<br>COMMENT \$Id: aperture.head \$Id: aperture.head, v 1.12 2003/08/21 15:32:31 craigm Exp \$ CTYPE1 = 'BAT\_X' / Title of this axis CRPIX1 = 0.5 / Reference pixel is corner of 1st pixel (in pixels) CRVAL1 = -121.75 / Value of BATX at reference point CUNIT1 = 'cm' / Units of BATX CDELT1 = 0.5 / Spacing of pixels in cm CTYPE2 = 'BAT\_Y' / Title of this axis CRPIX2 = 0.5 / Reference pixel is corner of 1st pixel (in pixels) CRVAL2 =  $-60.75$  / Value of BATY at reference point CUNIT2 = 'cm' / Units of BATY

```
CDELT2 = 0.5 / Spacing of pixels in cm
COMMENT -------------------------------------------------------
COMMENT Mask position and orientation parameters
COMMENT Position of mask in BAT_X/Y/Z coordinates
MASKBATX= 0.0 / [cm] Center of mask tile plane in BAT_X
MASKBATY= 0.0 / [cm] Center of mask tile plane in BAT_Y
MASKBATZ= 100.3 / [cm] Top of mask tile plane in BAT_Z
MASKOFFX= -0.109 / [cm] Offset of mask in BAT_X (BAT Cal Memo 2003-06-03)
MASKOFFY= +0.078 / [cm] Offset of mask in BAT_Y
MASKOFFZ= +0.105 / [cm] Offset of mask in BAT_Z
COMMENT Rotation of mask (Euler angles)
COMMENT - order of rotations: Z, Y, X<br>MASKPSI0= 0.0 / [deq] Mask Euler rota
MASKPSI0= 0.0 / [deg] Mask Euler rotation about X-axis
MASKPSI1= 0.0 / [deg] Mask Euler rotation about Y-axis
MASKPSI2= 0.0 / [deg] Mask Euler rotation about Z-axis
COMMENT -------------------------------------------------------
         Mask tile properties
MASKCELX= 0.5 / [cm] Size of mask cell in BAT_X
MASKCELY= 0.5 / [cm] Size of mask cell in BAT_Y
MASKCELZ= 0.1 / [cm] Size of mask cell in BAT_Z
COMMENT -------------------------------------------------------
               Detector plane position parameters
DETBATX = 0.0 / [cm] Center of detector plane in BAT_X
DETBATY = 0.0 / [cm] Center of detector plane in BAT_Y
DETBATZ = 0.35 / [cm] Top of detector plane in BAT_Z
DETOFFX = 0.0 / [cm] Offset of detector plane in BAT_X
DETOFFY = 0.0 / [cm] Offset of detector plane in BAT_Y
DETOFFZ = 0.0 / [cm] Offset of detector plane in BAT_Z
COMMENT -------------------------------------------------------
COMMENT Detector size properties
DETCELX = 0.42 / [cm] Size of detector pitch cell in BAT_X<br>DETCELY = 0.42 / [cm] Size of detector pitch cell in BAT_Y
                 / [cm] Size of detector pitch cell in BAT Y
DETCELZ = 0.20 / [cm] Size of detector cell in BAT_Z
DETSIZEX= 0.40 / [cm] Size of detector in BAT_X
DETSIZEY= 0.40 / [cm] Size of detector in BAT_Y
DETSIZEZ= 0.20 / [cm] Size of detector in BAT_Z
```
#### 5.3 Depth distribution

#### *5.3.1 File Name*

swbdepthdisYYYYMMDDvNNN.fits

#### *5.3.2 Description*

This file contains the counts distribution recorded at various depths in a single CZT detector per unit of incident photon flux as function of photon energy and angle. This has been parametrized by storing the a set of chebyshev coefficients that describe the distribution. The file format consists of in a primary array and a binary table, CENTER DISTRIBUTION, containing the following columns :

- PHOTON\_ENERGY : contains the incident photon energy in keV;
- TANX : is the angle of the incident photon tan(theta  $x$ ) and defined in the bat coordinates system as BAT\_X/BAT\_Y;
- TANY : is an angle of the incident photon tan(theta y) and defined in the bat coordinates system BAT\_Y/BAT\_Z;
- PHOTONPEAK : contains the chebyshev coefficients for the main photon peak;
- CD ESC : contains the chebyshev coefficients for the Cd (Cadmium) peak ;
- TE\_ESC : contains the chebyshev coefficients for the Te (Tellurium) peak .

#### *5.3.3 File Format*

| <b>Extension N.</b> | <b>Type</b>         | Ext. Name                   |       |
|---------------------|---------------------|-----------------------------|-------|
| $\theta$            | <b>PRIMARY</b>      |                             |       |
| 1                   | <b>BINTABLE</b>     | <b>CENTRE DISTRIBUTIONS</b> |       |
|                     | <b>Column Names</b> | Format                      | Units |
|                     | PHOTON ENERGY       | E                           |       |
|                     | <b>TANX</b>         | E                           |       |
|                     | <b>TANY</b>         | E                           |       |
|                     | <b>PHOTOPEAK</b>    | 20E                         |       |
|                     | CD ESC              | 20E                         |       |
|                     | TE ESC              | 20E                         |       |

*Table 9 - BAT Depth Distribution Calibration File Format*

## *5.3.4 Primary Header Keywords*

All keywords of Table 2 - BCFS mandatory header keywords

## *5.3.5 Extension 1 - Header Keywords*

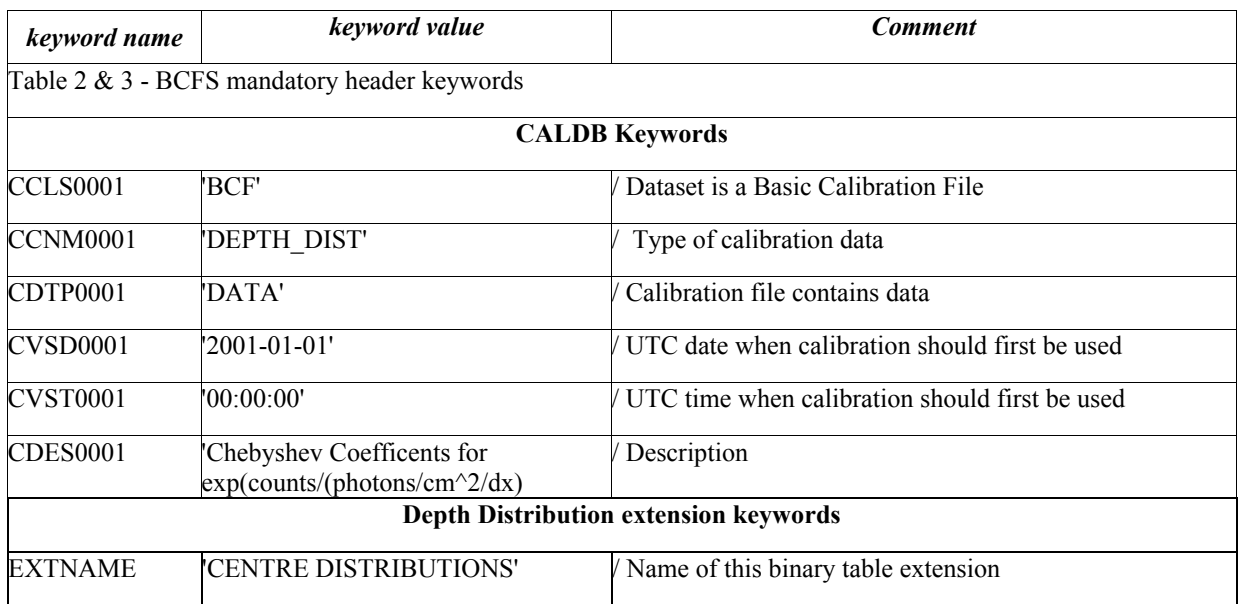

*Table 10 – BAT depth distribution Calibration file extension 1 keywords*

# 5.4 Energy boundary

## *5.4.1 File Name*

swb4eboundYYYYMMDDvNNN.fits and swb80eboundYYYYMMDDvNNN.fits

# *5.4.2 Description*

These files contain the energy edges of a channel for the default setting used by the on-board BAT software when accumulating a light curve or a spectrum. There are two files one defining the channel energy boundaries for the light curve as accumulated on–board and the other the channel energy boundaries for the spectrum. There are 4 standard channels for the light curves and 80 for the spectra. The channel numbering in both cases starts from 0, therefore they run from 0-3 and 0-79 respectively. The channels refer in both cases to PI. The file format consists of a primary header with a binary table extension, EBOUNDS, containing 3 columns:

- CHANNEL: contains the channel number;
- E\_MIN : contains the lower energy boundary of the channel;
- E\_MAX : contains the upper energy boundary of the channel.

Updates of these files are expected during the early calibration phase of the mission as result of the calibration activities.

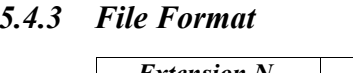

| <b>Extension N.</b> | <b>Type</b>         | Ext. Name      |              |
|---------------------|---------------------|----------------|--------------|
| 0                   | <b>PRIMARY</b>      |                |              |
|                     | <b>BINTABLE</b>     | <b>EBOUNDS</b> |              |
|                     | <b>Column Names</b> | Format         | <b>Units</b> |
|                     | <b>CHANNEL</b>      |                | chan         |
|                     | E MIN               | Е              | keV          |
|                     | E MAX               | E              | keV          |

*Table 11- Default Bounds Calibration File Format*

## *5.4.4 Primary Header Keywords*

All keywords of Table 2 - BCFS mandatory header keywords

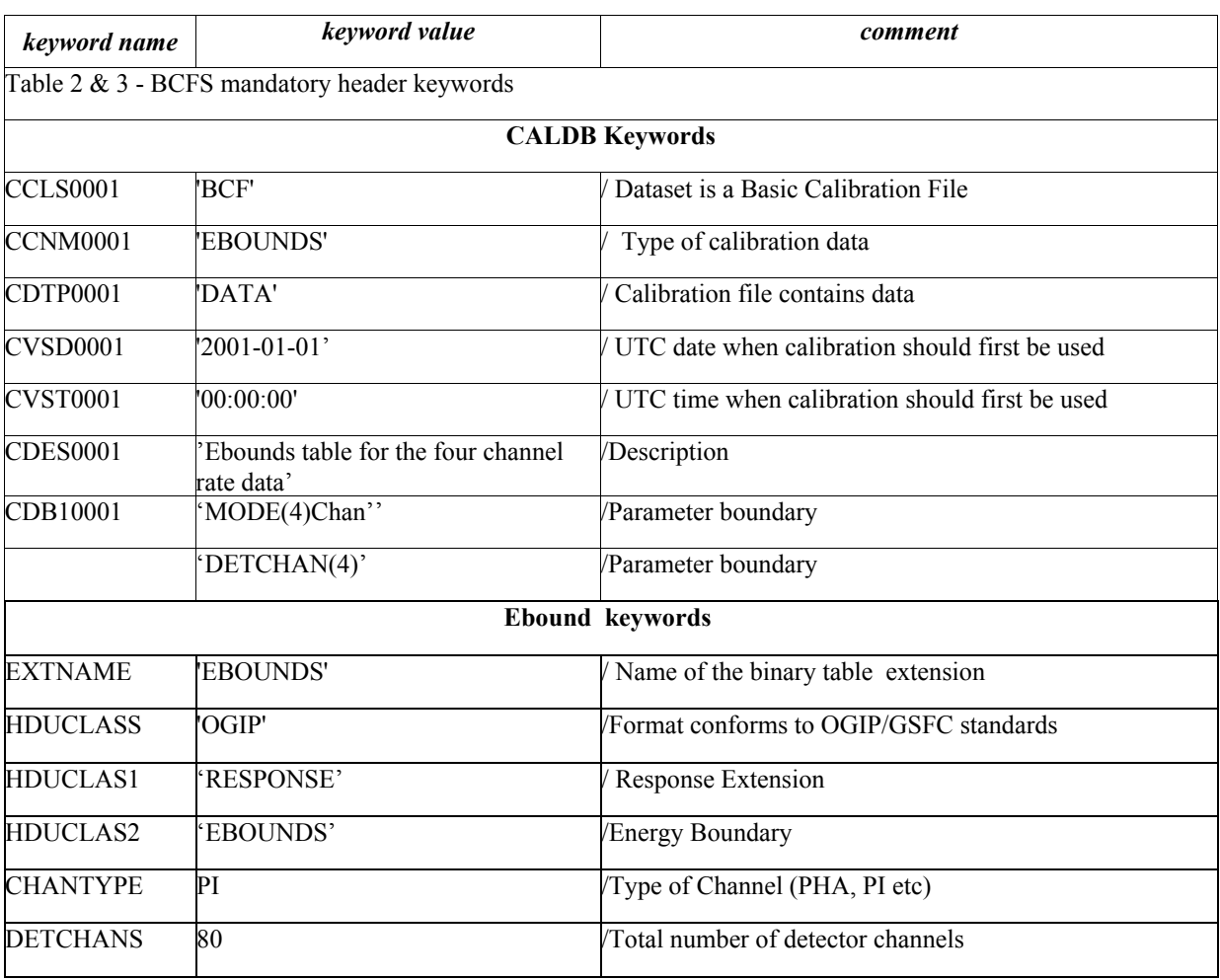

#### *5.4.5 Extension 1 - Header Keywords*

*Table 12- Ebounds Calibration File extension 1 keywords*

## 5.5 Response Matrix Incident Photon Energy Scale

#### *5.5.1 File Name*

swbresponseYYYYMMDDvNNN.rsp

## *5.5.2 Description*

This is the on-axis RSP for the BAT. The BAT software includes a tool that calculates and RSP appropriate for each position and coding. The file format consists of an empty primary table and two binary table extensions named 'MATRIX' and 'EBOUNDS'. The 'MATRIX' includes the following columns:

- ENERG LO: lower energy bound of the energy bin;
- ENERG HI: upper energy bound of the energy bin;
- N\_GRP: number of channel subset for the energy bin;
- F\_CHAN: channel number of the of the start of each ' channel subset' for the energy bin;
- N\_CHAN: number of channels within each 'channel subset' for the energy bin;
- MATRIX: response values for each 'channel subset' for the energy bin.

The column ENERG\_LO and ENERG\_HI contain the standard bin edges.

The 'EBOUNDS' extension includes the following columns :

- CHANNEL : contains the channel number
- E\_MIN: Channel lower energy boundary in keV
- E\_MAX: Channel upper energy boundary in keV

# *5.5.3 File Format*

| <b>Extension N.</b> | <b>Type</b>         | Ext. Name      |              |
|---------------------|---------------------|----------------|--------------|
| $\boldsymbol{0}$    | <b>PRIMARY</b>      |                |              |
| $\mathbf{1}$        | <b>BINTABLE</b>     | <b>MATRIX</b>  |              |
|                     | <b>Column Names</b> | Format         | <b>Units</b> |
|                     | ENERG_LO            | E              | keV          |
|                     | ENERG_HI            | ${\bf E}$      | keV          |
|                     | N_GRP               | $\mathbf I$    |              |
|                     | F_CHAN              | 47I            |              |
|                     | N_CHAN              | 47I            |              |
|                     | <b>MATRIX</b>       | 212E           |              |
| $\overline{2}$      | <b>BINTABLE</b>     | <b>EBOUNDS</b> |              |
|                     | <b>Column Names</b> | Format         | <b>Units</b> |
|                     | <b>CHANNEL</b>      | $\mathbf I$    |              |
|                     | E_MIN               | E              | keV          |
|                     | E_MAX               | E              | keV          |

*Table 13- BAT Response Matrix Incident Energy Scale Calibration File Format*

## *5.5.4 Primary Header Keywords*

All keywords of Table 2 - BCFS mandatory header keywords

#### *5.5.5 Extension 1 - Header Keywords*

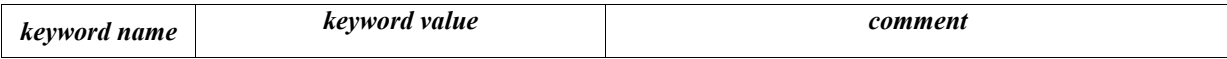

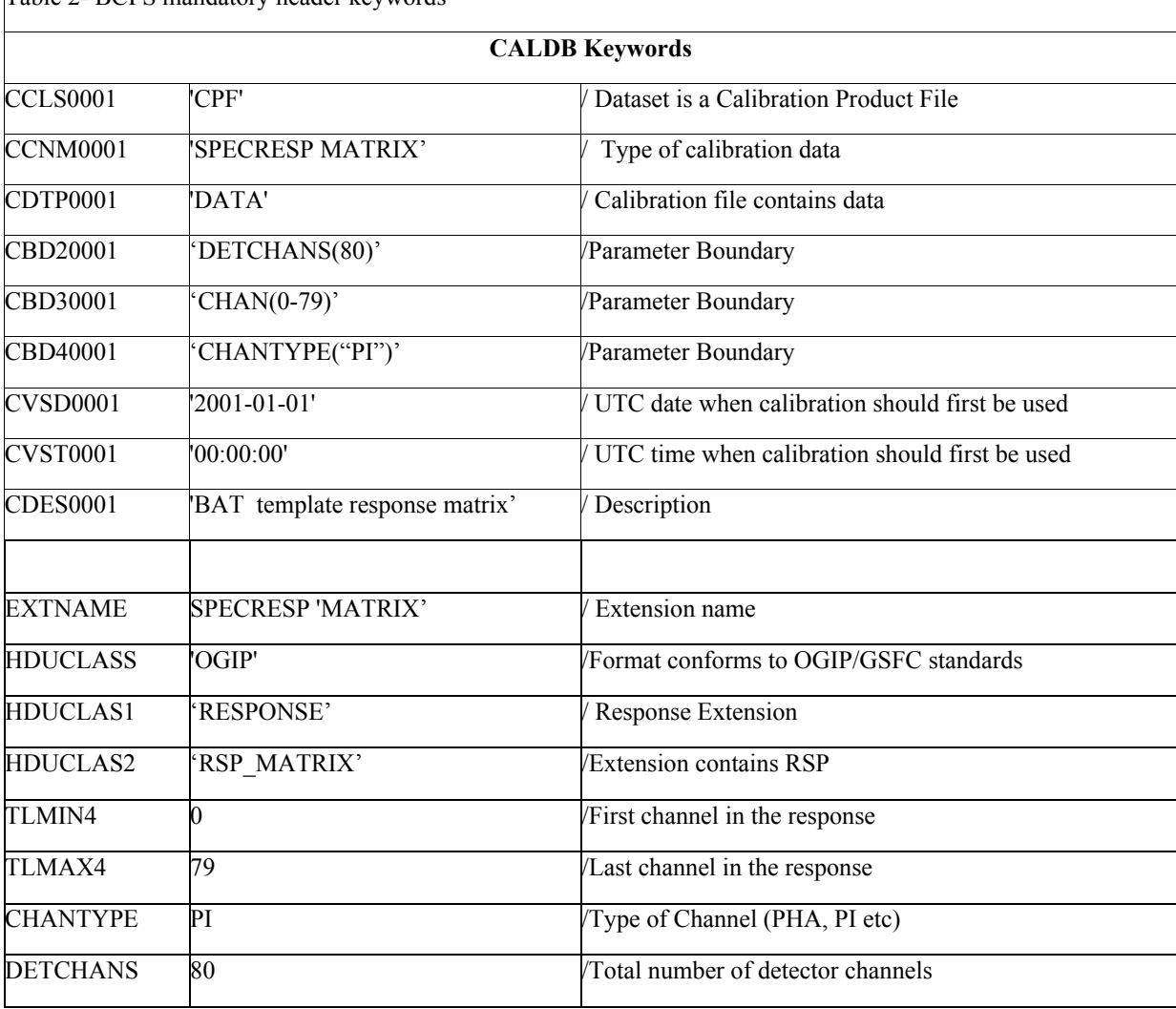

Table 2- BCFS mandatory header keywords

*Table 14- BAT response matrix Extension Calibration File Format*

# *5.5.6 Extension 2 - Header Keywords*

All keywords listed in Table 2 and Table 3 are included in the header for this HDU. Below are listed specific setting of some of the CALDB keywords and others relevant to this file.

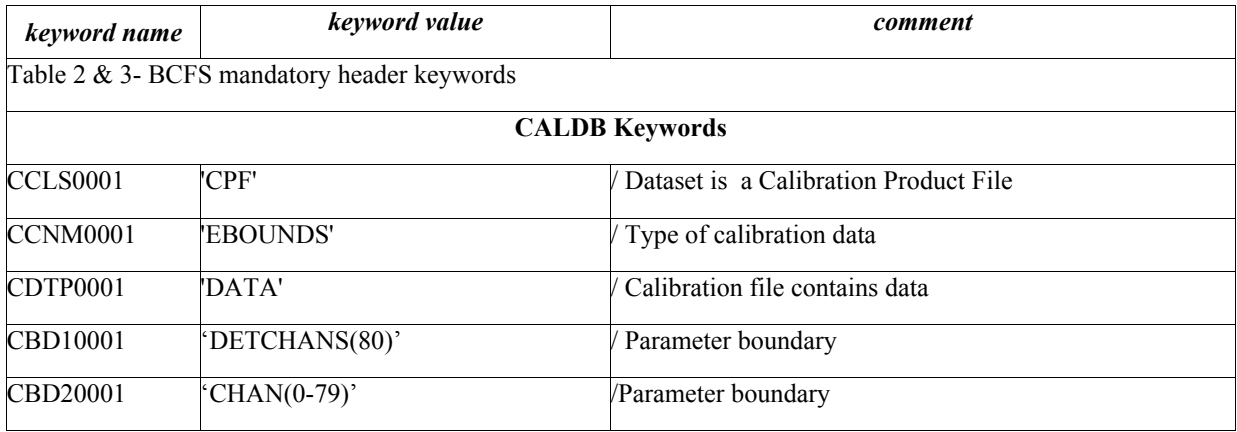

| CBD30001        | 'CHANTYPE(PI)'                              | Parameter boundary                             |
|-----------------|---------------------------------------------|------------------------------------------------|
| CVSD0001        | $2001 - 01 - 01'$                           | UTC date when calibration should first be used |
| <b>CVST0001</b> | '00:00:00'                                  | UTC time when calibration should first be used |
| CDES0001        | BAT Response Matrix : Ebounds<br>extension' | /Description                                   |
|                 |                                             | <b>Response Matrix File Keywords</b>           |
| <b>EXTNAME</b>  | <b>EBOUNDS'</b>                             | <b>Extension</b> name                          |
| HDUCLASS        | 'OGIP'                                      | Format conforms to OGIP/GSFC standards         |
| <b>HDUCLAS1</b> | <b>RESPONSE'</b>                            | <b>Response Extension</b>                      |
| HDUCLAS2        | <b>EBOUNDS'</b>                             | Energy boundary                                |
| <b>CHANTYPE</b> | `PI                                         | Type of channel (PHA, PI, etc)                 |
| <b>DETCHANS</b> | 80                                          | Total number of detector channels              |
|                 |                                             |                                                |

*Table 15 - Response Matrix Calibration File Extension 2 Keyword*

#### 5.6 Detector Parameters to generate the response

#### *5.6.1 File name*

swbparamsYYYYMMDDvNNN.fits

#### *5.6.2 Description*

This file contains the parameters used to produce the shape of the BAT response and parameters that describe the intrinsic property of the CZT detectors. The file format consists of an empty primary header with two binary table extensions, MTFUNC\_PARMS and MT\_VALUES containing 12 and 3 columns respectively. The columns in the first extension are :

- TANX : is the angle of the incident photon tan(theta  $x$ ) and defined in the bat coordinates system as BAT\_X/BAT\_Y ;
- TANY : is an angle of the incident photon tan(theta y) and defined in the bat coordinates system BAT\_Y/BAT\_Z;
- THETA : altitude of incident photons (radians):
- PHI : azimuth of incident photons (radians):
- VOLTAGE: contains the bias voltage of CZT detectors (volts):
- T\_SIGMA : contains the energy resolution :
- T\_GAIN\_CFF : contains the power-law coefficient for adjusting the gain;
- T\_GAIN\_IND : contains the power law index for adjusting the gain;
- T\_EXP\_LAMB : contains the length of exponential tail :
- T\_EXP\_CFF : contains the power law coefficient for size of exp tail ;
- T\_EXP\_IND: contains the power law index for size of exp tail ;

• T\_NORM\_ADJ : contains the overall normalization adjustment.

The header contains also the mean of the values listed in the columns in keywords named after the columns and keywords related to the photon transmission parameters. The columns in the second extension are:

- mutau  $e$  : is the  $\mu$ - $\tau$  product for electrons;
- mutau  $h :$  is the  $\mu$ - $\tau$  product for holes;
- fraction : is the fraction of detectors with these values

Updates to this file are expected as results of on-orbit calibrations.

#### *5.6.3 File Format*

| <b>Extension N.</b> | <b>Type</b>         | Ext. Name      |              |
|---------------------|---------------------|----------------|--------------|
| $\boldsymbol{0}$    | <b>PRIMARY</b>      |                |              |
| $\overline{1}$      | <b>BINTABLE</b>     | MTFUNCT_PARAMS |              |
|                     | <b>Column Names</b> | Format         | <b>Units</b> |
|                     | <b>TANX</b>         | ${\bf E}$      |              |
|                     | <b>TANY</b>         | $\overline{E}$ |              |
|                     | <b>THETA</b>        | ${\bf E}$      | rad          |
|                     | PHI                 | E              | rad          |
|                     | <b>VOLTAGE</b>      | E              | $\mathbf V$  |
|                     | T_SIGMA             | $\overline{E}$ | keV          |
|                     | T_GAIN_CCF          | ${\bf E}$      |              |
|                     | T_GAIN_IND          | $\overline{E}$ |              |
|                     | T_EXP_LAMB          | ${\bf E}$      |              |
|                     | T_EXP_CFF           | $\overline{E}$ |              |
|                     | T_EXP_IND           | $\overline{E}$ |              |
|                     | T_NORM_ADJ          | $\overline{E}$ |              |
| $\overline{2}$      | <b>BINTABLE</b>     | MT_VALUES      |              |
|                     | <b>Column Names</b> | Format         | <b>Units</b> |
|                     | mutau_e             | ${\bf E}$      | $cm**2/V$    |
|                     | $mutau_h$           | ${\bf E}$      | $cm**2/V$    |
|                     | fraction            | $\overline{E}$ |              |

*Table 16 – BAT Parameters Calibration File Format*

# *5.6.4 Primary Header Keywords*

All keywords of Table 2 - BCFS mandatory header keywords.

#### *5.6.5 Extension 1 - Header Keywords*

Specific setting of some of the CALDB keywords and others relevant to this file are listed below.

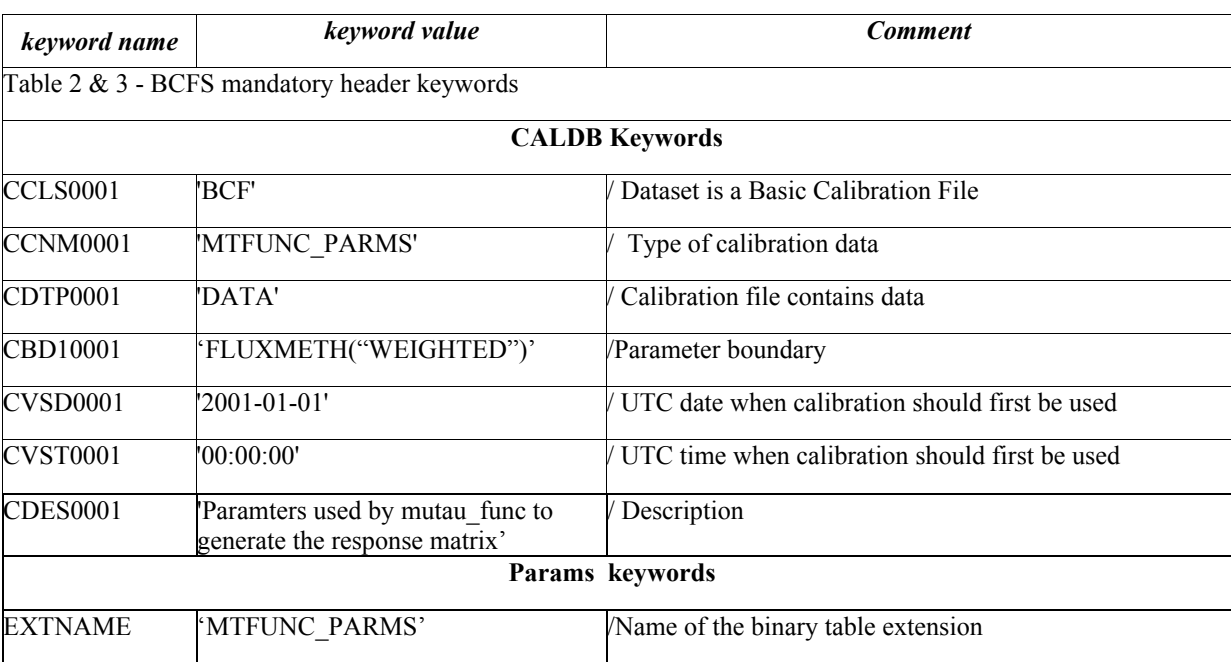

*Table 17 – BAT Parameters Calibration File Extension 1 Keywords*

The following keywords are also present in this extension's header. Some of the keyword values corresponds to the pre-launch setting and will change in-flight. Here they are listed to show an example of the file format.

```
COMMENT
COMMENT *** mean calibration parameters ***
COMMENT
VOLTAGE = 200. / bias voltage of czt detectors
SIGMA = 1.4 / energy resolution standard deviation
COMMENT = 5.6 / 4GAIN CFF= 0.98125 / power-law coefficient for adjusting gain
COMMENT = 3.925 / 4GAIN IND= 0.0064 / power-law index for adjusting gain
COMMENT = 1.0064 - 1EXP CFF = 0.23 / power-law coefficient for size of exp tail
EXP_IND = \begin{array}{c} 6.5 / power-law index for size of exp tail \end{array}EXP_LAMB= 0.26 / length of exponential tail
NORM ADJ= 1.0 / overall normalization adjustment
COMMENT = fitted flux / "true" flux
COMMENT
COMMENT *** photon transmission parameters ***
COMMENT
SRC_RHO = 1.0 / source packaging density (g/cm3)<br>SRC LCFF= 2133.5 / source packaging low-E absorptio
SRC_LCFF= 2133.5 / source packaging low-E absorption coefficient<br>SRC LIND= -3.0445 / source packaging low-E absorption index
SRC_LIND= -3.0445 / source packaging low-E absorption index<br>SRC_HCFF= 0.5490 / source packaging high-E absorption coef
SRC<sup>-</sup>HCFF= 0.5490 / source packaging high-E absorption coefficient<br>SRC HIND= -0.2552 / source packaging high-E absorption index
SRC_HIND= -0.2552 / source packaging high-E absorption index<br>SRC_SMTH= 1.226 / source packaging smoothly broken power lo
                          1.226 / source packaging smoothly broken power law join
SRC_THCK= 0.277 / source packaging thickness (cm)<br>AIR_RHO = 0.0012929 / air density (q/cm3)
                    0.0012929 / air density (g/cm3)
```
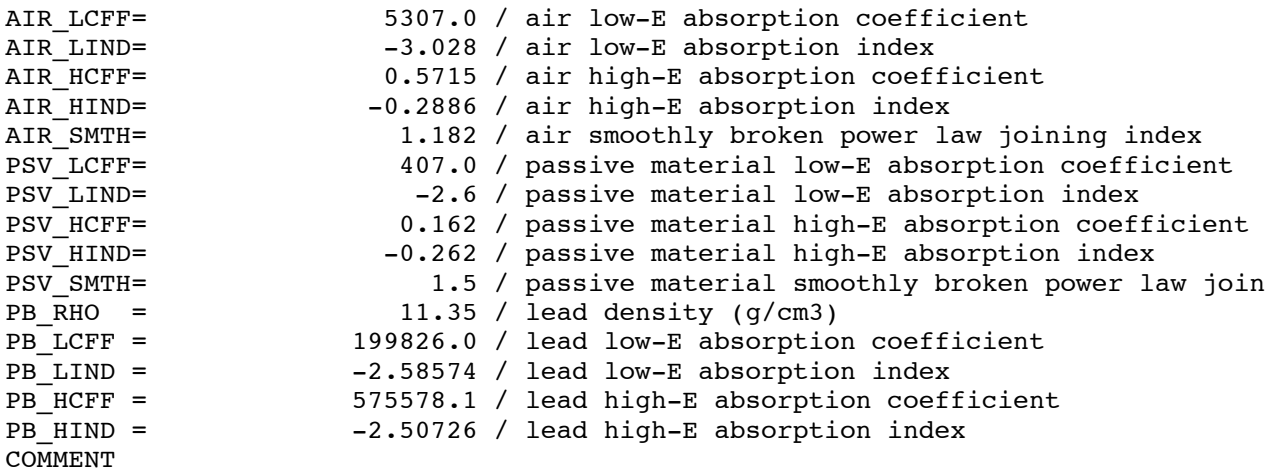

# *5.6.6 Extension 2 - Header Keywords*

Specific setting of some of the CALDB keywords and others relevant to this file are listed below.

| keyword name                              | keyword value                                                  | <b>Comment</b>                                 |  |  |
|-------------------------------------------|----------------------------------------------------------------|------------------------------------------------|--|--|
|                                           | Table 2 & 3- BCFS mandatory header keywords                    |                                                |  |  |
|                                           |                                                                | <b>CALDB</b> Keywords                          |  |  |
| <b>CCLS0001</b>                           | 'BCF'                                                          | Dataset is a Basic Calibration File            |  |  |
| CCNM0001                                  | 'MT VALUES'                                                    | Type of calibration data                       |  |  |
| CDTP0001                                  | 'DATA'                                                         | Calibration file contains data                 |  |  |
| CVSD0001                                  | '2001-01-01'                                                   | UTC date when calibration should first be used |  |  |
| CVST0001                                  | '00:00:00'                                                     | UTC time when calibration should first be used |  |  |
| CDES0001                                  | 'mu-tau products for electrons and<br>holes for CZT detectors' | Description                                    |  |  |
| Params keywords 2 <sup>nd</sup> extension |                                                                |                                                |  |  |
| <b>EXTNAME</b>                            | 'MT VALUES'                                                    | Name of the binary table extension             |  |  |

*Table 18 – BAT Parameters Calibration File Extension 2 Keywords*

# 5.7 Linear gain correction

# *5.7.1 File Name*

swbpulsecalYYYYMMDDvNNN.fits swbpulsefltYYYYMMDDvNNN.fits

# *5.7.2 Description*

These files contain the linear gain correction for the BAT pulser to energy scale , providing the conversion between pulser DAC (digital analog converter) setting and photon energy (keV).

The "pulsecal" is based on ground calibration of the gain and the "pulseflt" is instead the values of the gain table loaded on board and used by the on-board software. The file format for both files consists of an empty primary header and a binary table extension, BAT\_MAP, containing two columns :

- GAIN : scale factor between pulser DAC and keV. This is an array of 286 x173 values one for each of the detector 'pixel' of the BAT ;
- OFFSET : DAC zero-point for an incident energy of 0 keV. This is an array of 286 x173 values one for each of the detector 'pixel' of the BAT .

The content is combined with the quadratic component of the gain to obtain the proper keV/chan conversion. The content is updated by delivery a new file in CALDB. These updates are expected to be frequent since depend on changes on the temperature stability and detector electronics.

## *5.7.3 File Format*

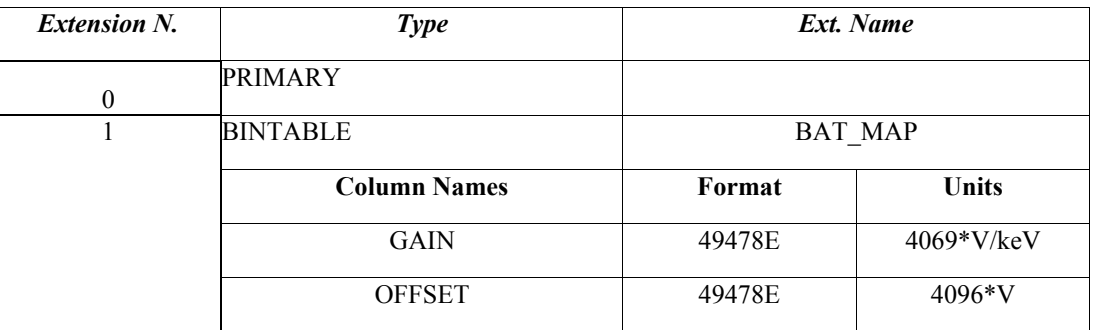

*Table 19 – BAT Linear Energy Scale Calibration File Format*

The GAIN and OFFSET columns have the TDIM keyword specified as

TDIMn =  $(286,173)$ ' /array dimension

## *5.7.4 Primary Header Keywords*

All keywords of Table 2 - BCFS mandatory header keywords.

#### *5.7.5 Extension 1 - Header Keywords*

Below are listed specific setting of some of the CALDB keywords and others relevant to this file.

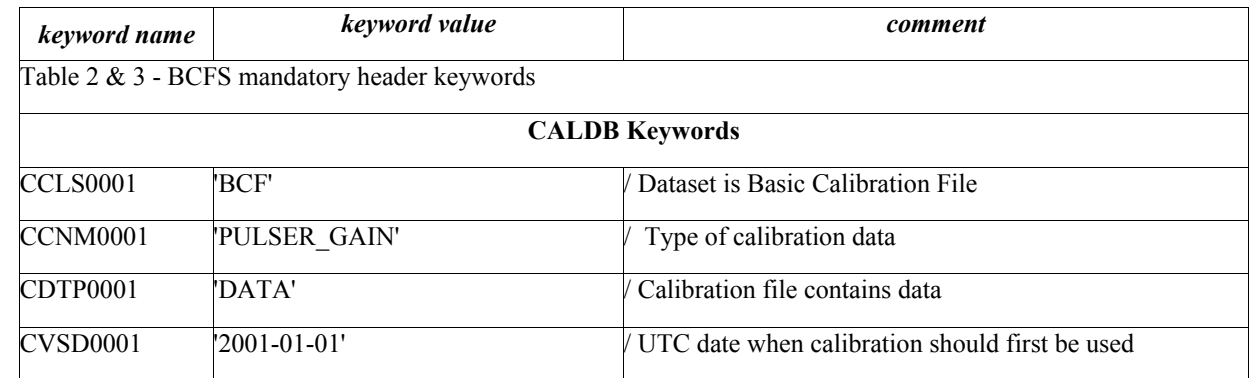

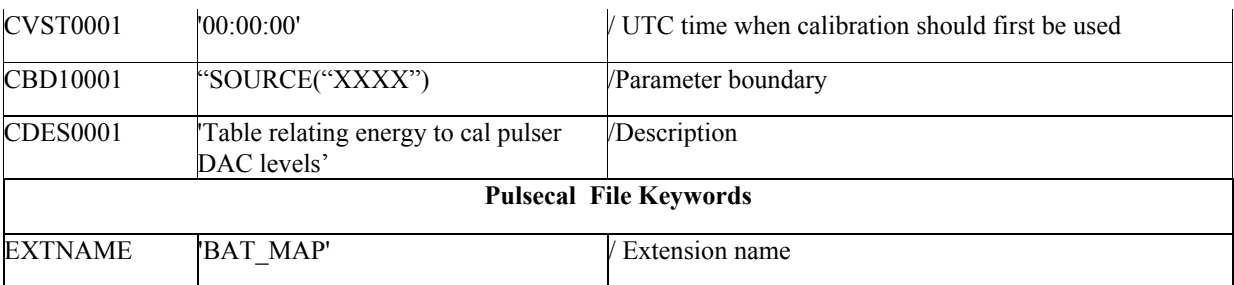

#### *Table 20 – Pulscal Calibration File Extension 1 Keywords*

where XXXX is set to "FLIGHT" for the pulseflt file and "GROUND" for the "pulsecal"

#### 5.8 Quadratic Gain Parameter Corrections

#### *5.8.1 File Name*

swbquadresYYYYMMDDvNNN.fits

#### *5.8.2 Description*

This file contains the quandratic component to the gain correction. The file format consists of an empty primary header and a binary table extension, BAT\_MAP, containing three columns :

- GAIN2: This is an array of 286 x173 values one for each of the detector 'pixel' of the BAT ;
- GAIN : scale factor between pulser DAC and keV. This is an array of 286 x173 values one for each of the detector 'pixel' of the BAT ;
- OFFSET : DAC zero-point for an incident energy of 0 keV.

The quadratic component is expected to be less variable of the linear component. The values in the file are derived from 11-point cal sweeps and are the best quadratic fits to the curve relating the pulser DAC value (proportional to voltage) to the ADC channel. The content is combined with the quadratic component of the gain to obtain the proper keV/chan.

#### *5.8.3 File Format*

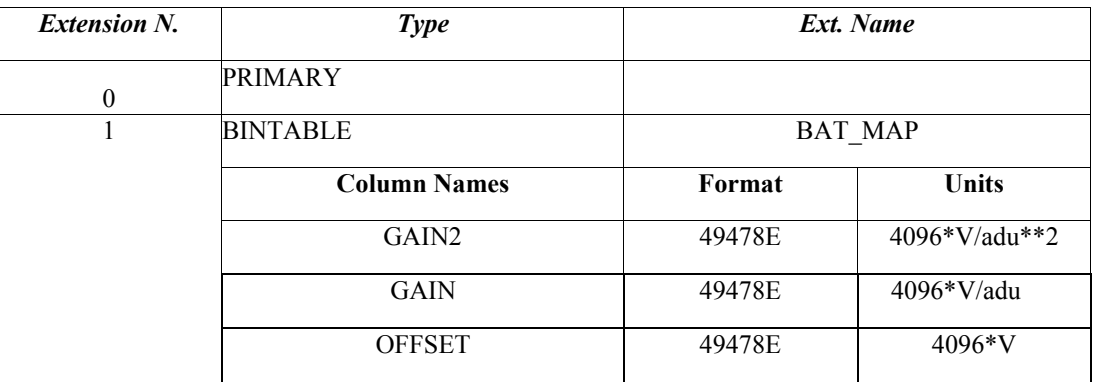

*Table 21 – Quadratic Gain Parameters Calibration File Format*

The GAIN2, GAIN and OFFSET columns have the TDIM keyword specified as TDIMn =  $(286,173)$ ' /array dimension

# *5.8.4 Primary Header Keywords*

All keywords of Table 2 - BCFS mandatory header keywords.

## *5.8.5 Extension 1 - Header Keywords*

All keywords listed in Table 2 and Table 3 are included in the header for this HDU. Below are listed specific settings of some of the CALDB keywords and others relevant to this file.

| keyword name    | keyword value                                            | comment                                        |  |  |
|-----------------|----------------------------------------------------------|------------------------------------------------|--|--|
|                 | Table 2 & 3- BCFS mandatory header keywords              |                                                |  |  |
|                 |                                                          | <b>CALDB Keywords</b>                          |  |  |
| CCLS0001        | BCF'                                                     | Dataset is Basic Calibration File              |  |  |
| <b>CCNM0001</b> | DET GAIN'                                                | Type of calibration data                       |  |  |
| CDTP0001        | 'DATA'                                                   | Calibration file contains data                 |  |  |
| <b>CVSD0001</b> | $2001 - 01 - 01'$                                        | UTC date when calibration should first be used |  |  |
| <b>CVST0001</b> | '00:00:00'                                               | UTC time when calibration should first be used |  |  |
| CDES0001        | Table of quadratic corrections to<br>gain/offset values' | /Description                                   |  |  |
|                 | Quadratic Gain File Keywords                             |                                                |  |  |
| EXTNAME         | 'BAT MAP'                                                | / Name of the binary table extension           |  |  |
|                 |                                                          |                                                |  |  |

*Table 22 – Quadres Calibration File Extension 1 Keywords*

## 5.9 Gain offset Correction table pre-launch

## *5.9.1 File Name*

swbgsecalYYYYMMDDvNNN.fits

## *5.9.2 Description*

This file contains the gain offset correction table used during ground calibration. The format consists in a binary table with the following columns: TIME, EXPOSURE, GAIN and OFFSET. During the mission the gain-offset file is sent periodically from the satellite on ground by the BAT. The flight version contains other columns relevant to the observation when these values were recorded. The flight gain-offset file are not stored in CALDB but instead are kept with the data set where the specific gainoffset file is applied. This CALDB file is therefore expected not to change during flight.

#### *5.9.3 File Format*

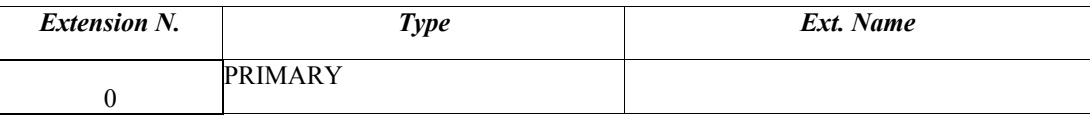

| <b>Extension N.</b> | <b>Type</b>         | Ext. Name      |         |
|---------------------|---------------------|----------------|---------|
|                     | <b>BINTABLE</b>     | <b>BAT MAP</b> |         |
|                     | <b>Column Names</b> | Format         | Units   |
|                     | <b>TIME</b>         | D              | S       |
|                     | <b>EXPOSURE</b>     | D              | S       |
|                     | <b>GAIN</b>         | 49478J         | keV/adu |
|                     | <b>OFFSET</b>       | 49478J         | adu     |

*Table 23 – gain offset correction table Calibration File Format*

The columns gain and offset contain a data array. The dimension of the array is specified the keyword TDIM with the following value (286,173).

## *5.9.4 Primary Header Keywords*

All keywords of Table 2 - BCFS mandatory header keywords.

## *5.9.5 Extension 1 - Header Keywords*

All keywords listed in Table 2 and Table 3 are included in the header for this HDU. Below are listed specific settings of some of the CALDB keywords and others relevant to this file.

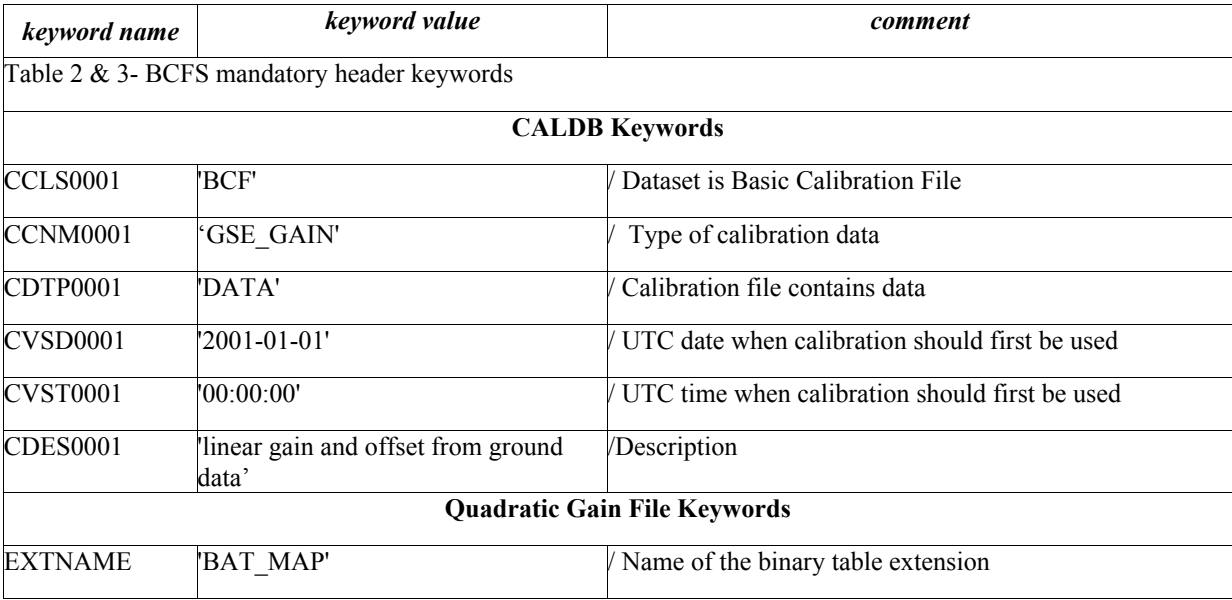

*Table 24 – Quadres Calibration File Extension 1 Keywords*

The header template contains also several other keywords which will be documented elsewhere since are part of the format of the gain-offset table sent by the BAT on ground with the telemetry.

# 5.10 Systematic Error

# *5.10.1 File Name*

swbsyserrYYYYMMDDvNNN.fits

# *5.10.2 Description*

This file contains the systematic error that should be applied to the standard OGIP spectrum. The values are to be placed in the column SYS\_ERR of a spectrum. The format consists in a binary table with the following columns: CHANNEL, SYS\_ERR, E\_MIN, and E\_MAX. The format uses the TYPE II spectra format where a spectrum is stored as an array in a single row. Therefore all the columns in the systematic error calibration file are vectors with a size equal to the number of channel 80 in total. These values are for spectra derived in PI channels.

## *5.10.3 File Format*

| <b>Extension N.</b> | <b>Type</b>         | Ext. Name      |              |
|---------------------|---------------------|----------------|--------------|
| $\theta$            | <b>PRIMARY</b>      |                |              |
|                     | <b>BINTABLE</b>     | <b>BAT MAP</b> |              |
|                     | <b>Column Names</b> | Format         | <b>Units</b> |
|                     | <b>CHANNEL</b>      | <b>80I</b>     |              |
|                     | SYS ERR             | 80D            |              |
|                     | E MIN               | 80D            | keV          |
|                     | E MAX               | 80D            | keV          |

*Table 25 – systematic error Calibration File Format*

## *5.10.4 Primary Header Keywords*

All keywords of Table 2 - BCFS mandatory header keywords.

## *5.10.5 Extension 1 - Header Keywords*

All keywords listed in Table 2 and Table 3 are included in the header for this HDU. Below are listed specific settings of some of the CALDB keywords and others relevant to this file.

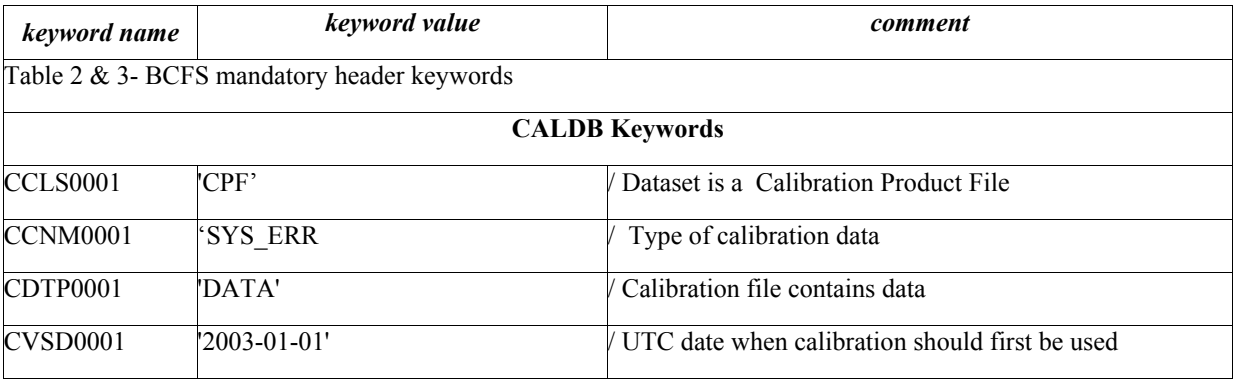

| <b>CVST0001</b> | '00:00:00'             | V UTC time when calibration should first be used |
|-----------------|------------------------|--------------------------------------------------|
| <b>CDES0001</b> | 'BAT systematic error' | /Description                                     |
| CBD10001        | 'FLUXMETH("WEIGHED")'  | /Parameter Boundary                              |
| CBD20001        | 'DETCHANS(80)'         | /Parameter Boundary                              |
| CBD30001        | 'CHANTYPE("PI")'       | /Parameter Boundary                              |
|                 |                        | <b>Quadratic Gain File Keywords</b>              |
| <b>EXTNAME</b>  | 'SYS ERR'              | Name of the binary table extension               |

*Table 26 – Systematic error Calibration File Extension 1 Keywords*

## 5.11 Distortion Map File

#### *5.11.1 File Name*

swbdistortYYYYMMDDvNNN.fits

#### *5.11.2 Description*

The file contains the non-linear distortion data. This consists in small set of shifts that are applied to the measured images positions in order to obtain the BAT correct position. The data are stored as data cube in the primary header of a FITS file containing two arrays each of 100X50 elements. The arrays are the values of the offsets in the tangent plane coordinates systems (IMX IMY). The first contains the IMX offsets, the second is contains the IMY values. Two sets of coordinate systems describe the arrays : one is for the sky and the other is for the tangent plane coordinates. The sky coordinates uses the keywords : CTYPEn, CRVALn, CRPIXn, CDELTn, CUNITn. The tangent plane uses the keywords: CTYPEnT, CRVALnT, CRPIXnT, CDELTnT, CUNITnT.

#### *5.11.3 File Format*

| <b>Extension N.</b> | <b>Type</b>    | Ext. Name |
|---------------------|----------------|-----------|
|                     | <b>PRIMARY</b> |           |

*Table 27 – Distortion map Description Calibration File Format*

#### *5.11.4 Primary Header Keywords*

All keywords listed in Table 2 and Table 3 are included in the header for this HDU. Below are listed specific setting of some of the CALDB keywords and others relevant to this file.

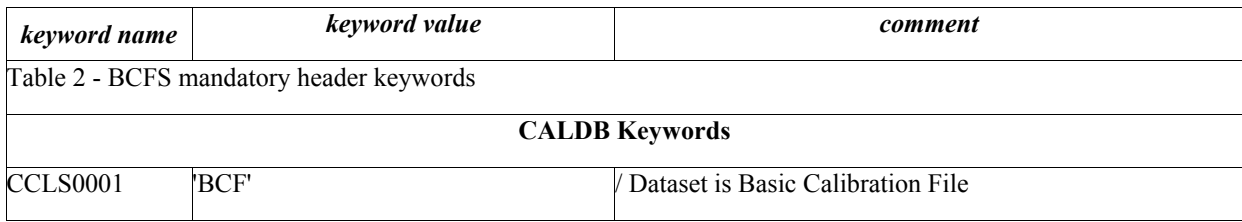

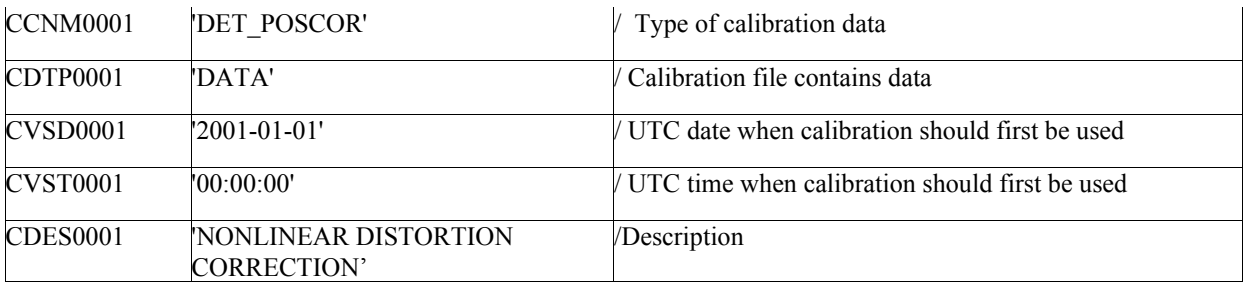

*Table 28 – Distortion map File Primary Header Keywords*

## 5.12 Bad Pixel Map File

## *5.12.1 File Name*

swbbadpixYYYYMMDDvNNN.fits

## *5.12.2 Description*

The file contains the detector quality maps where each pixel gives the quality (bad or good) for each of the detector. The file format consists of an empty primary header and with several FITS IMAGE extensions each valid from a specific time period. The array is 286 x 173 pixels and it is described by the WCS using the keyword CTYPEn, CRVALn and CRPIXn, set for detector coordinates (NOTE CDELTn CUNITn are omitted, but the increment is 1 and the unit is pixel).

The pixel value are set to 0 if the detector is consider good and different from zero if should be excluded from the analysis. In each map there a keyword BREASON describing the reason why the map was created.

#### *5.12.3 File Format*

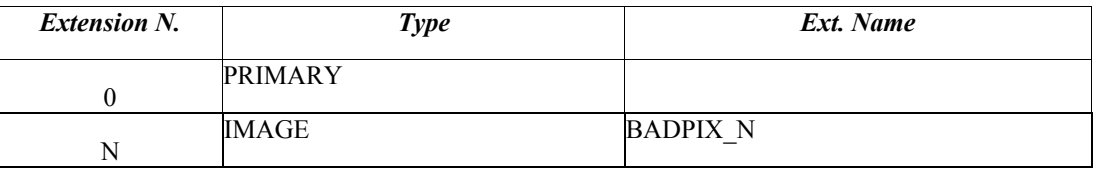

*Table 29 – Bad pixel map Description Calibration File Format*

#### *5.12.4 Primary and Image Header Keywords*

All keywords listed in Table 2 and Table 3 are included in the header for this HDU. Below are listed specific setting of some of the CALDB keywords and others relevant to this file.

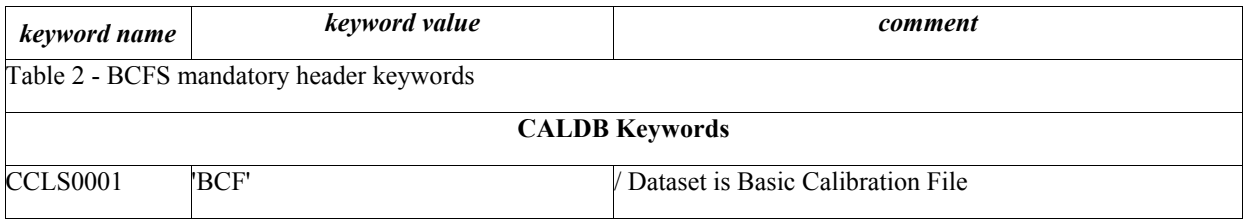

| <b>CCNM0001</b>            | 'BADPIX'                   | Type of calibration data                       |
|----------------------------|----------------------------|------------------------------------------------|
| CDTP0001                   | 'DATA'                     | Calibration file contains data                 |
| CVSD0001                   | 'YYYY-MM-DD'               | UTC date when calibration should first be used |
| <b>CVST0001</b>            | "00:00:00"                 | UTC time when calibration should first be used |
| <b>CDES0001</b>            | "BAT global quality map"   | /Description                                   |
| <b>Additional keywords</b> |                            |                                                |
| <b>BREASON</b>             | xxxxxxxxxxxxxxxxxxxxxxxxxx | Reason for map transition                      |
| <b>GOODVAL</b>             |                            | Good pixels have a map value of zero           |

*Table 30 – Bad pixel image extension File Primary Header Keywords*

The CVSDnnnn keyword value changes for any new extension in the file as well as the string describing the reason for the new map (BREASON).

# 5.13 GTI File

## *5.13.1 File Name*

swbbadtimesYYYYMMDDvNNN.fits

#### *5.13.2 Description*

The file contains time intervals that describe times when the data were good or bad, The file format consists of an empty primary header and a good time interval extension. The columns are

- START : gives the start time of the interval in second from the MJDREF.
- STOP : gives the stop time of the interval in second from the MJDREF.
- QUALITY: give an integer value fro data quality. The values are : 0 (goods), 1 (mostly good data), 2 (mostly bad data) , 4 (bad data)
- COMMENT: give a short explanation on that interval

## *5.13.3 File Format*

| <b>Extension N.</b> | <b>Type</b>     | Ext. Name     |
|---------------------|-----------------|---------------|
|                     | <b>PRIMARY</b>  |               |
|                     | <b>BINTABLE</b> | <b>STDGTI</b> |

*Table 27 – GTI Description Calibration File Format*

# *5.13.4 Primary Header Keywords*

All keywords of Table 2 - BCFS mandatory header keywords.

# *5.13.5 Extension 1 - Header Keywords*

All keywords listed in Table 2 and Table 3 are included in the header for this HDU. Below are listed specific settings of some of the CALDB keywords and others relevant to this file.

| keyword name                                | keyword value                           | comment                                        |  |
|---------------------------------------------|-----------------------------------------|------------------------------------------------|--|
| Table 2 & 3- BCFS mandatory header keywords |                                         |                                                |  |
|                                             |                                         | <b>CALDB Keywords</b>                          |  |
| <b>CCLS0001</b>                             | 'BCF'                                   | Dataset is Basic Calibration File              |  |
| CCNM0001                                    | <b>STDGTI'</b>                          | Type of calibration data                       |  |
| CDTP0001                                    | 'DATA'                                  | Calibration file contains data                 |  |
| CVSD0001                                    | '2004-11-01'                            | UTC date when calibration should first be used |  |
| <b>CVST0001</b>                             | 00:00:00'                               | UTC time when calibration should first be used |  |
| <b>CDES0001</b>                             | 'BAT Good/Bad Science Time<br>Interval' | /Description                                   |  |
| Quadratic Gain File Keywords                |                                         |                                                |  |
| <b>EXTNAME</b>                              | 'STDGTI'                                | Name of the binary table extension             |  |
| <b>MJDREF</b>                               | 5.1910000700E+04                        | Reference date                                 |  |

*Table 22 – GTI Calibration File Extension 1 Keywords*

## 5.14 Background spectral file for simulation

#### *5.14.1 File Name*

swbbkgspecYYYYMMDDvNNN.

## *5.14.2 Description*

This is the typical raw background spectrum for the BAT (outside of the SAA) to use when simulating the spectrum. This file is used with the tool *batphasimerr* which calculates realistic error bars of the spectra to be used as input in the Xspec fakeit. The file format consists of an empty primary table and two binary table extensions named 'SPECTRUM' and 'EBOUNDS'. The 'SPECTRUM' includes the following columns:

- CHANNEL: Channel number;
- RATE: Instrument background rate;
- STAT\_ERR: Error on the rate;
- RATE DET: Background rate per detector, where the number of detectors are 32768.

The 'EBOUNDS' extension contains the following columns :

- CHANNEL: Channel number;
- E\_MIN: Channel lower energy boundary in keV;

• E\_MAX: Channel upper energy boundary in keV

## *5.14.3 File Format*

| <b>Extension N.</b> | <b>Type</b>         | Ext. Name       |              |
|---------------------|---------------------|-----------------|--------------|
| $\boldsymbol{0}$    | <b>PRIMARY</b>      |                 |              |
| 1                   | <b>BINTABLE</b>     | <b>SPECTRUM</b> |              |
|                     | <b>Column Names</b> | Format          | <b>Units</b> |
|                     | <b>CHANNEL</b>      | $\mathbf I$     |              |
|                     | <b>RATE</b>         | D               | count/s      |
|                     | SYS_ERR             | D               | count/s      |
|                     | <b>RATE DET</b>     | D               | count/s      |
| $\overline{2}$      | <b>BINTABLE</b>     | <b>EBOUNDS</b>  |              |
|                     | <b>Column Names</b> | Format          | <b>Units</b> |
|                     | <b>CHANNEL</b>      | $\mathbf{I}$    |              |
|                     | E MIN               | E               | keV          |
|                     | E_MAX               | E               | keV          |

*Table 23- BAT background spectrum Calibration File Format*

# *5.14.4 Primary Header Keywords*

All keywords of Table 2- BCFS mandatory header keywords

# *5.14.5 Extension 1 - Header Keywords*

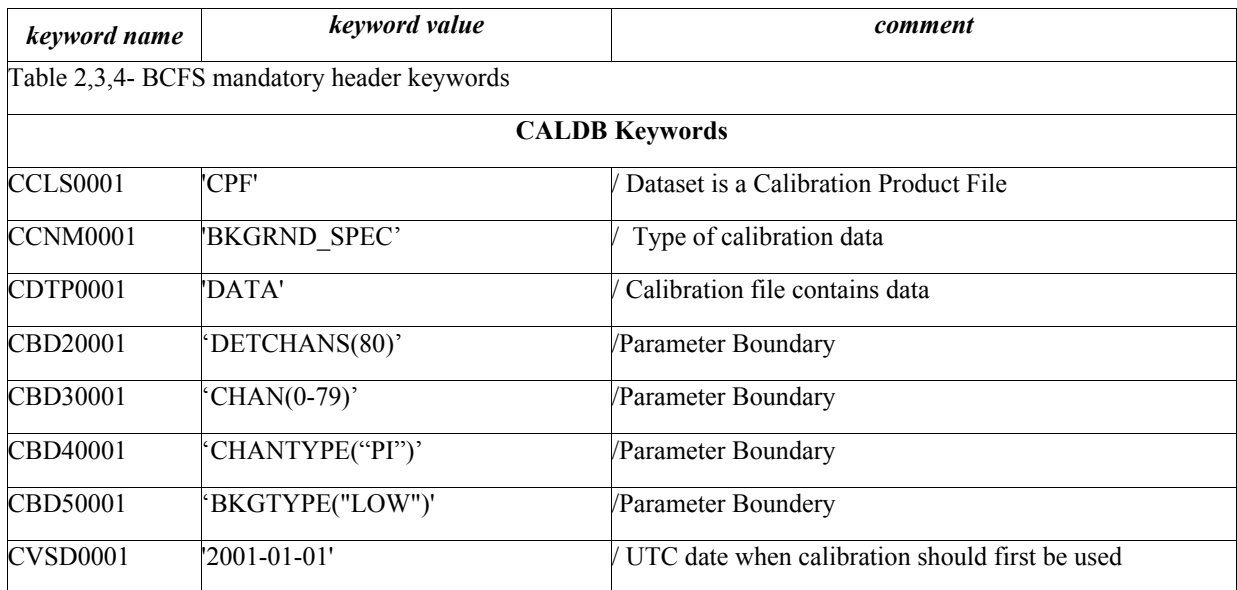

| <b>CVST0001</b>      | '00:00:00'                       | UTC time when calibration should first be used  |
|----------------------|----------------------------------|-------------------------------------------------|
| <b>CDES0001</b>      | BAT typical background spectrum' | Description                                     |
|                      | Spectral file specific keywords  |                                                 |
| <b>EXTNAME</b>       | SPECTRUM'                        | <b>Extension</b> name                           |
| <b>HDUCLASS</b>      | 'OGIP'                           | Format conforms to OGIP/GSFC standards          |
| <b>HDUCLAS1</b>      | 'SPECTRUM'                       | Response Extension                              |
| HDUCLAS <sub>2</sub> | TOTAL'                           | <b>Extension contains RSP</b>                   |
| HDUCLAS3             | RATE'                            | Spectrum is count/s                             |
| TLMIN4               | $\overline{0}$                   | First channel in the response                   |
| TLMAX4               | 79                               | /Last channel in the response                   |
| <b>CHANTYPE</b>      | PI                               | Type of Channel (PHA, PI etc)                   |
| <b>DETCHANS</b>      | 80                               | Total number of detector channels               |
| <b>EXPOSURE</b>      | XХ                               | ([s] Accumulate Exposure                        |
| <b>GAINAPP</b>       | T                                | Gain correction has been applied                |
| <b>GAINMETH</b>      | <b>FIXEDDAC'</b>                 | Cubic ADU to energy correction at fixed DAC app |
| <b>FLUXMETH</b>      | 'RAW"                            | Flux extraction method                          |
| <b>NGODDPIX</b>      | 32768                            | Number of BAT detectors                         |
|                      |                                  |                                                 |

*Table 24- BAT background file 1st Extension*

# *5.14.6 Extension 2 - Header Keywords*

All keywords listed in Table 2 and Table 3 are included in the header for this HDU. Below are listed specific setting of some of the CALDB keywords and others relevant to this file.

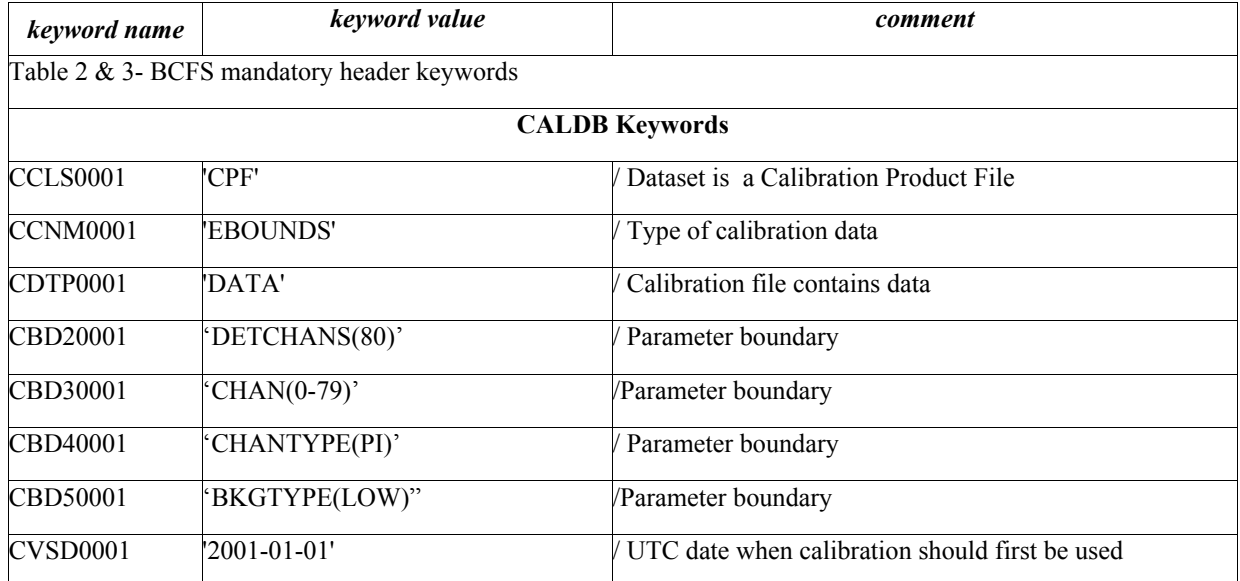

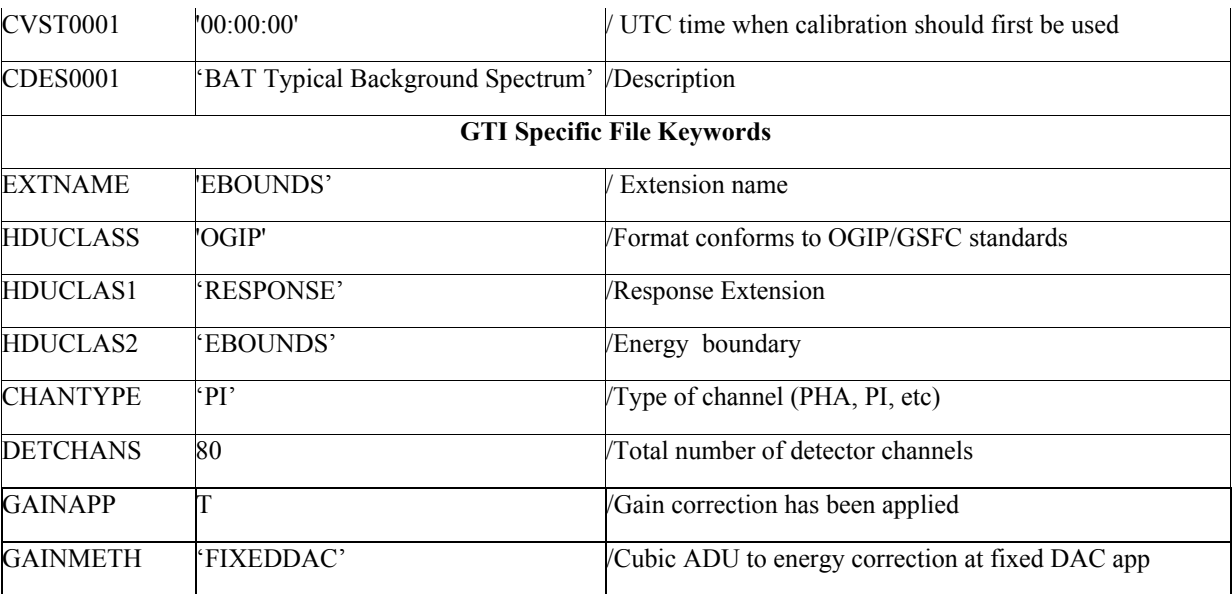

*Table 25 – Background file Calibration File Extension 2 Keyword*

# 6 File distribution and maintenance

The Calibration Files are produced by the BAT Calibration team and delivered to the SSC which in turn will delivery the BAT CALDB to the HEASARC .

The BAT CALDB files include data results obtained before launch from ground calibration tests and those obtained during flight. Calibration observations will be performed in flight after launch and periodically repeated to monitor the instrument performance. Therefore it is expected for the Calibration files to change or to be updated during the mission as result of the analysis of these calibration observations. The Calibration Team will provide updated files to the SSC/BAT. In the table below all calibration files are listed with the following information:

- Institute charged to produce them;
- the first release deadline;
- the foreseen periodicity of files delivery after launch.

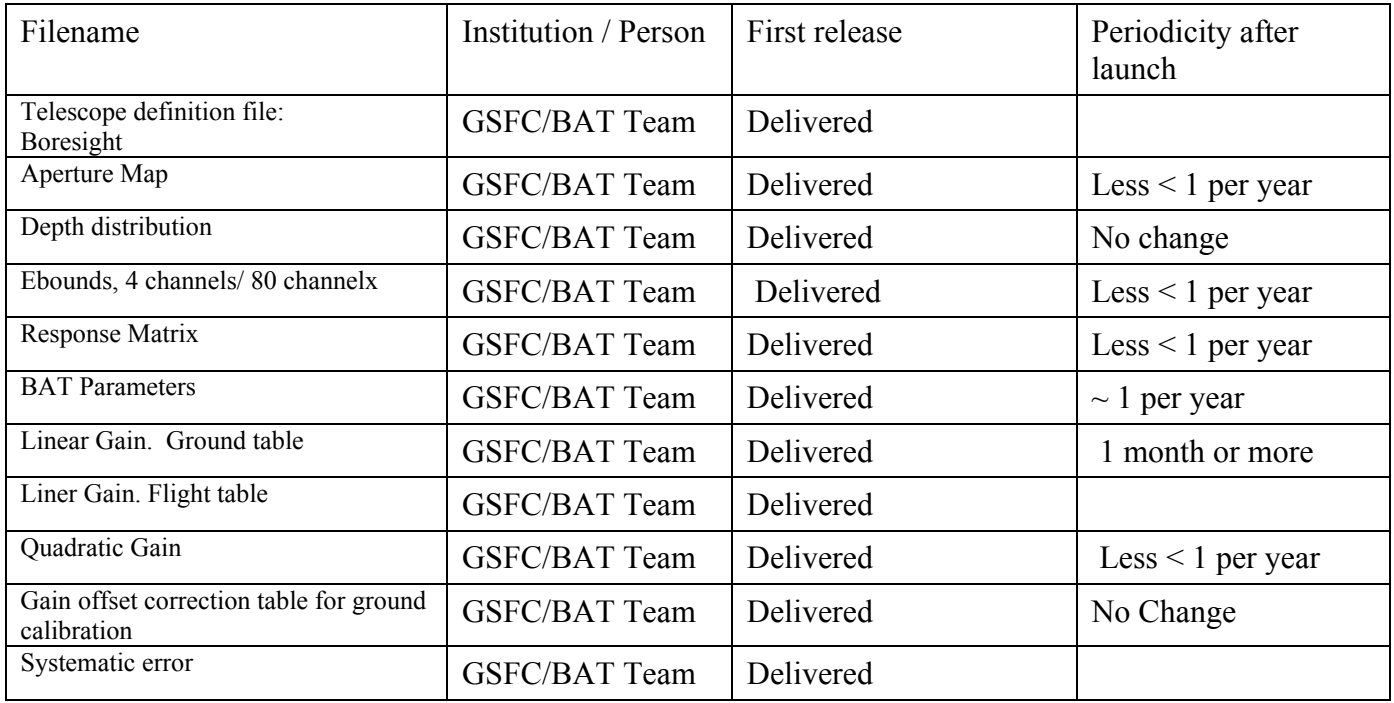